# The Backpropagation Algorithm

MUSTAFA HAJIJ

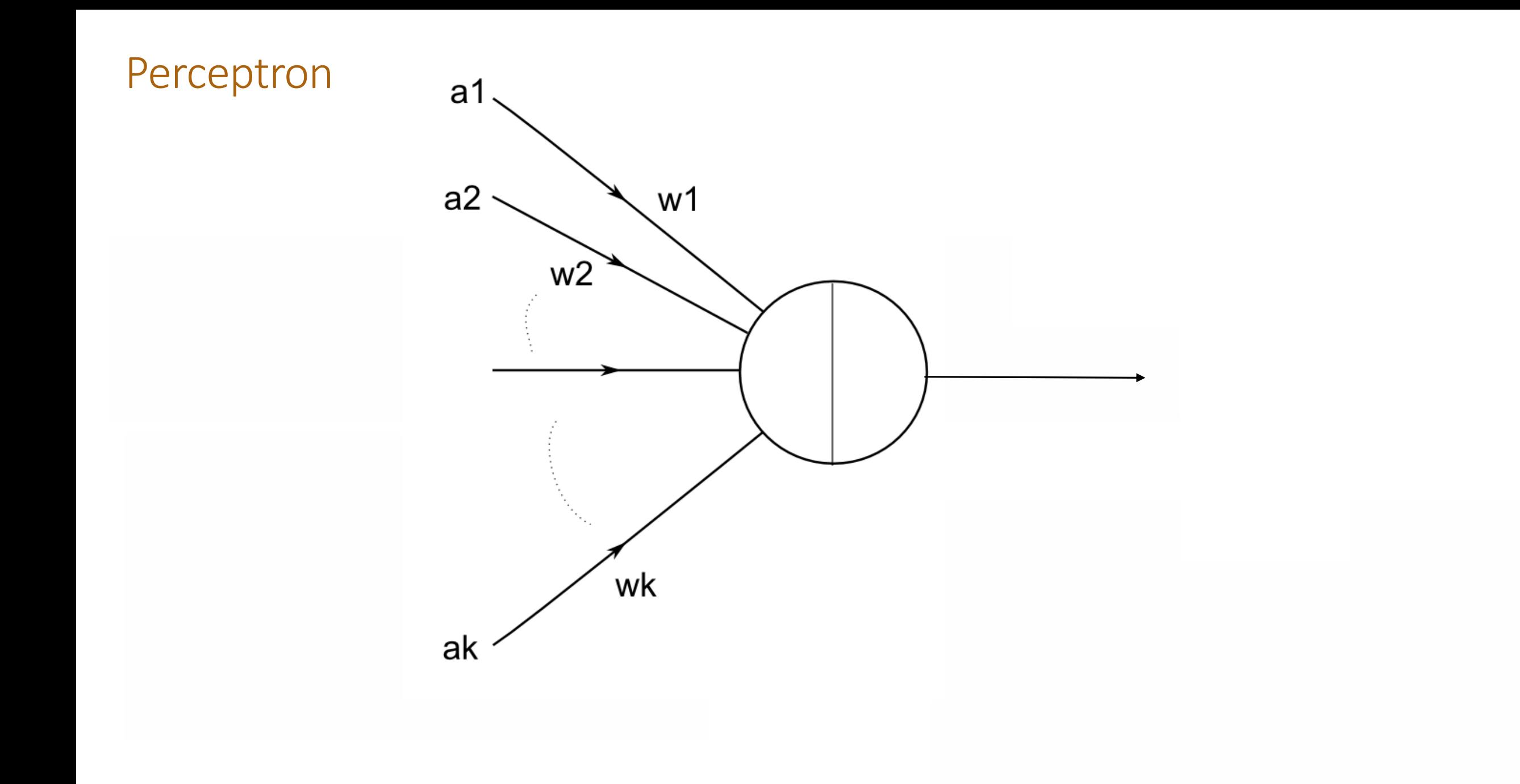

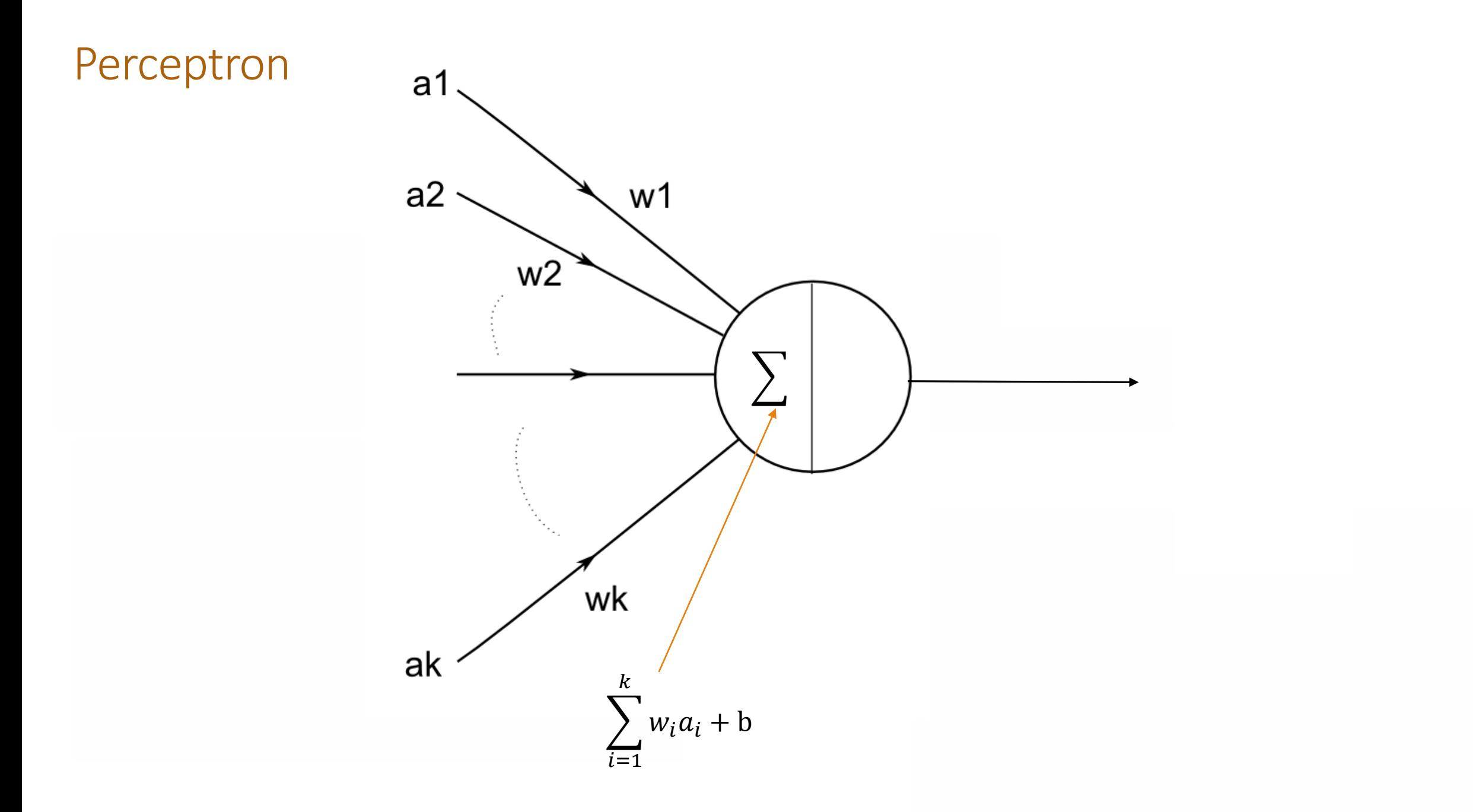

b is called a bias term.

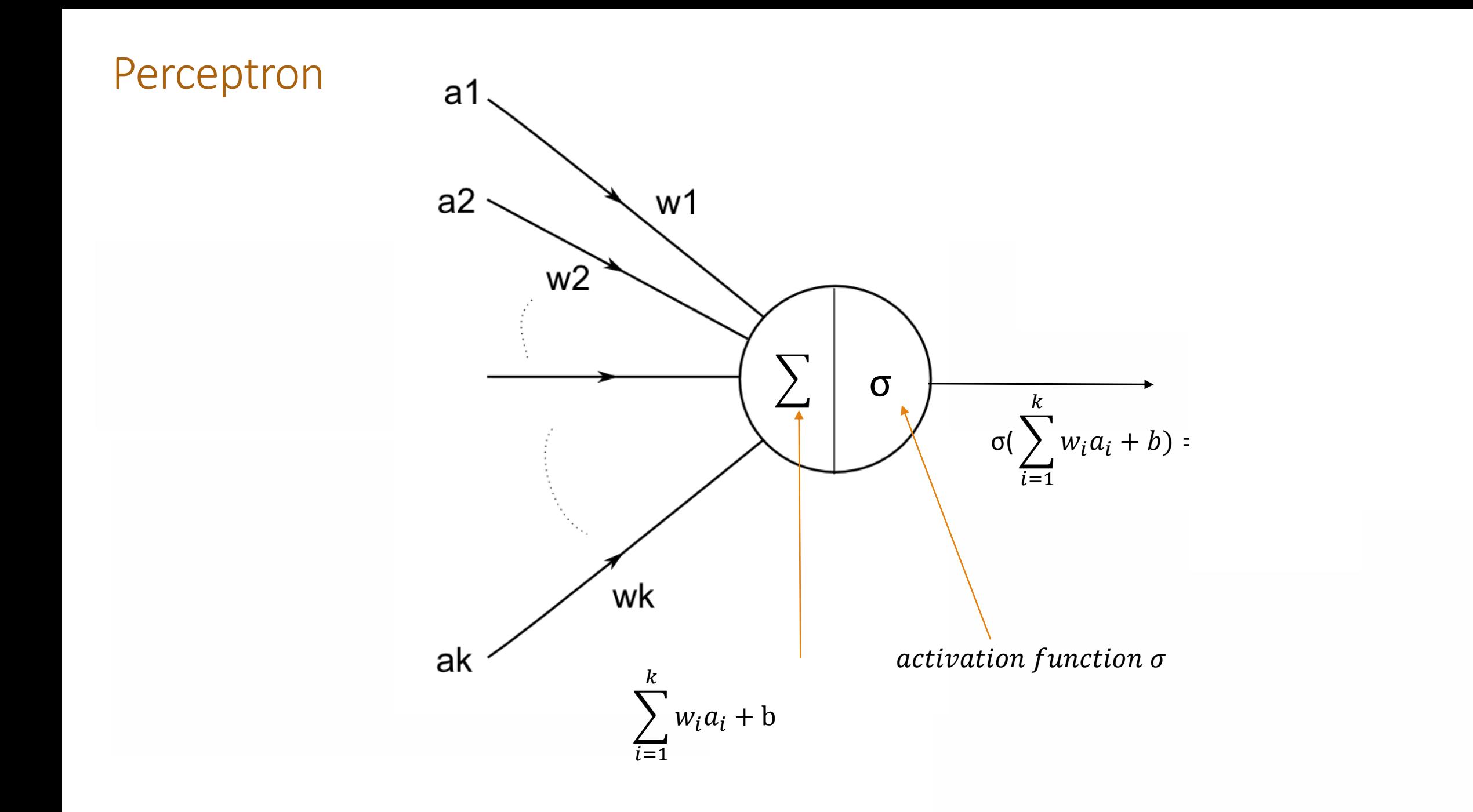

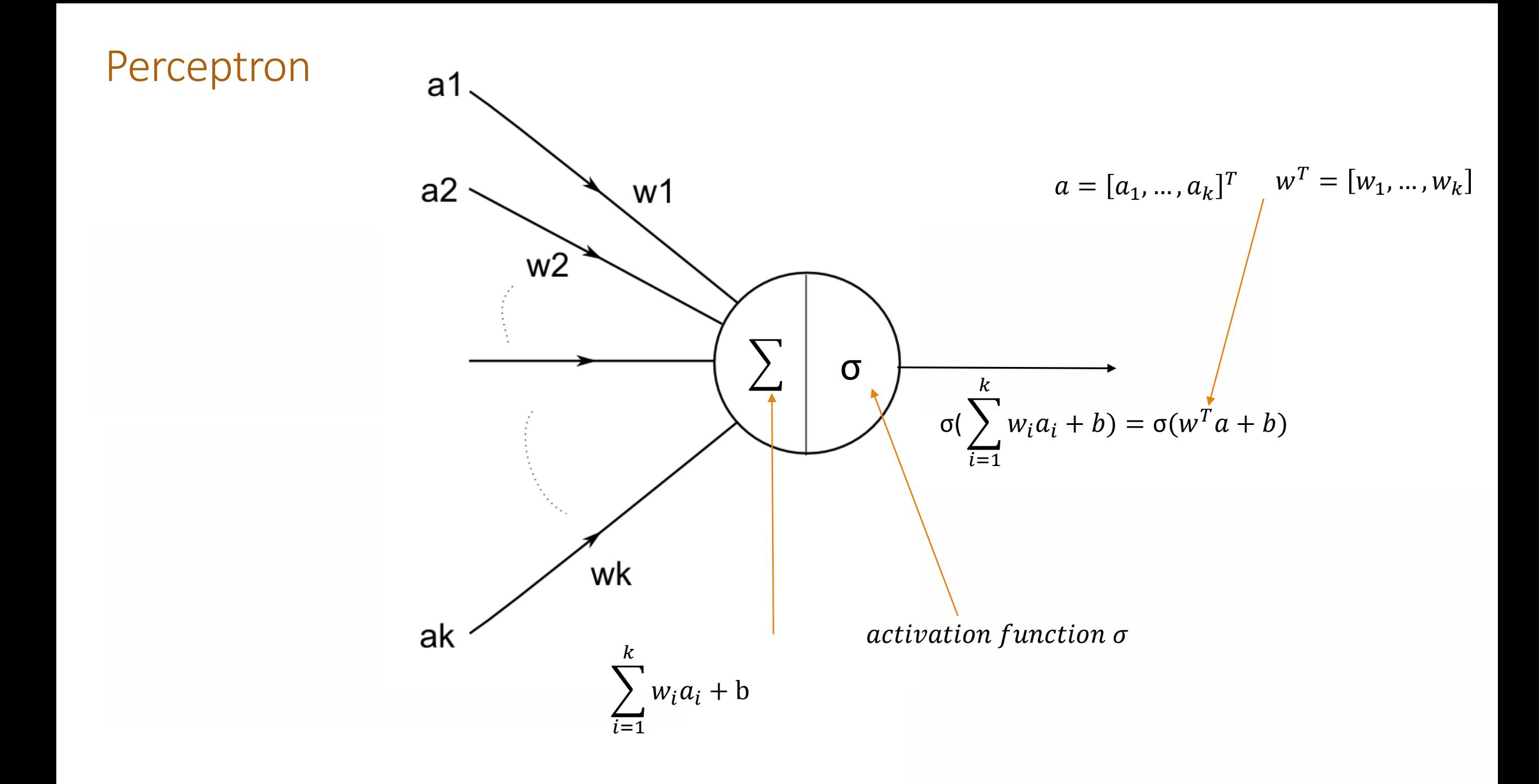

#### Given a collection of points  $(x_1, y_1), ..., (x_n, y_n)$  where  $x_i$  is a points in  $R^d$  and  $y_i$  is a label that takes values in  $\{-1, +1\}$

Given a collection of points  $(x_1, y_1), ..., (x_n, y_n)$  where  $x_i$  is a points in  $R^d$  and  $y_i$  is a label that takes values in  $\{-1, +1\}$ 

separates the points  $x_i$  according to their labels. In other words, we want to choose the plane  $wx + b = 0$ su that all points with pe We want to choose  $w = [w_1, ..., w_d]$  and b such that the hyperplane determined by the  $wx + b = 0$ so that all points with positive sign on one side and all points with negative sign on the other side.

Given a collection of points  $(x_1, y_1), ..., (x_n, y_n)$  where  $x_i$  is a points in  $R^d$  and  $y_i$  is a label that takes values in  $\{-1, +1\}$ 

separates the points  $x_i$  according to their labels. In other words, we want to choose the plane  $wx + b = 0$ su that all points with pe We want to choose  $w = [w_1, ..., w_d]$  and b such that the hyperplane determined by the  $wx + b = 0$ so that all points with positive sign on one side and all points with negative sign on the other side.

As usual we have to define a cost function and a notion of error.

First we will need to know what gradient decent means.

Suppose that we are given a differentiable function  $f(w_1, ..., w_d)$ 

First we will need to know what gradient decent means.

```
Suppose that we are given a differentiable function f(w_1, ..., w_d)
```
Want to find  $w_1, ..., w_d$  such that  $f(w_1, ..., w_d)$  is minimal

First we will need to know what gradient decent means.

```
Suppose that we are given a differentiable function f(w_1, ..., w_d)
```
Want to find  $w_1, ..., w_d$  such that  $f(w_1, ..., w_d)$  is minimal. Gradient decent gives a way to find a local minimal for f

First we will need to know what gradient decent means.

```
Suppose that we are given a differentiable function f(w_1, ..., w_d)
```
Want to find  $w_1, ..., w_d$  such that  $f(w_1, ..., w_d)$  is minimal. Gradient decent gives a way to find a local minimal for f

#### Outline :

(1) Initiate  $w_1, ..., w_d$  randomly (2) keep changing  $w_1, ..., w_d$  until hopefully  $f(w_1, ..., w_d)$  is minimal

First we will need to know what gradient decent means.

```
Suppose that we are given a differentiable function f(w_1, ..., w_d)
```
Want to find  $w_1, ..., w_d$  such that  $f(w_1, ..., w_d)$  is minimal. Gradient decent gives a way to find a local minimal for f

#### Outline :

(1) Initiate  $w_1, ..., w_d$  randomly (2) keep changing  $w_1, ..., w_d$  until hopefully  $f(w_1, ..., w_d)$  is minimal

```
But how exactly do we change w_1, ..., w_d ?
```
Key idea : gradient of f goes in the direction at which f maximally change.

Key idea : gradient of f goes in the direction at which f maximally change.

(1) Initiate  $w_1, ..., w_d$  randomly

Key idea : gradient of f goes in the direction at which f maximally change.

- (1) Initiate  $w_1, ..., w_d$  randomly
- (2) Repeat until convergence :
	- (1) For every i in range $(1,d)$ :

$$
(1)w_i \coloneqq w_i - q\frac{\partial f}{\partial w_i}
$$
 (here we do simultaneous update for the parameters  $w_i$ )

Key idea : gradient of f goes in the direction at which f maximally change.

- (1) Initiate  $w_1, ..., w_d$  randomly
- (2) Repeat until convergence :
	- (1) For every  $i$  in range(1,d):

 $(1) w_i \coloneqq w_i - q$ ∂  $\frac{\partial f}{\partial w_i}$  (here we do simultaneous update for the parameters  $w_i$ )

Gradient decent asserts that the values of the function  $f$  when we update as described above are non-increasing :

 $f(\text{old } w_i) \geq f(\text{new } w_i)$ 

Now back to training a perceptron. We need some facts.

Now back to training a perceptron. We need some facts.

For any points  $x_1$  and  $x_2$  on the plane  $w^T x + b = 0$ , we have

Now back to training a perceptron. We need some facts.

For any points  $x_1$  and  $x_2$  on the plane  $w^T x + b = 0$ , we have

 $w^T x_1 + b = w^T x_2 + b = 0$ 

Now back to training a perceptron. We need some facts.

For any points  $x_1$  and  $x_2$  on the plane  $w^T x + b = 0$ , we have

 $w^T x_1 + b = w^T x_2 + b = 0$ 

**Hence** 

Now back to training a perceptron. We need some facts.

For any points  $x_1$  and  $x_2$  on the plane  $w^T x + b = 0$ , we have

 $w^T x_1 + b = w^T x_2 + b = 0$ 

**Hence** 

 $w^T(x_1 - x_2) = 0$ 

Hence the vector  $w^T$  is orthogonal to  $(x_1 - x_2)$ 

Now back to training a perceptron. We need some facts.

For any points  $x_1$  and  $x_2$  on the plane  $w^T x + b = 0$ , we have

 $w^T x_1 + b = w^T x_2 + b = 0$ 

**Hence** 

 $w^T(x_1 - x_2) = 0$ 

Hence the vector  $w^T$  is orthogonal to  $(x_1 - x_2)$ 

Moreover, for any  $x_0$  on the plane  $w^T x + b = 0$  we have

$$
b = -w^T x_0
$$

$$
d = w^{T}(x' - x_{0}) = w^{T}x' - w^{T}x_{0} = w^{T}x' + b
$$

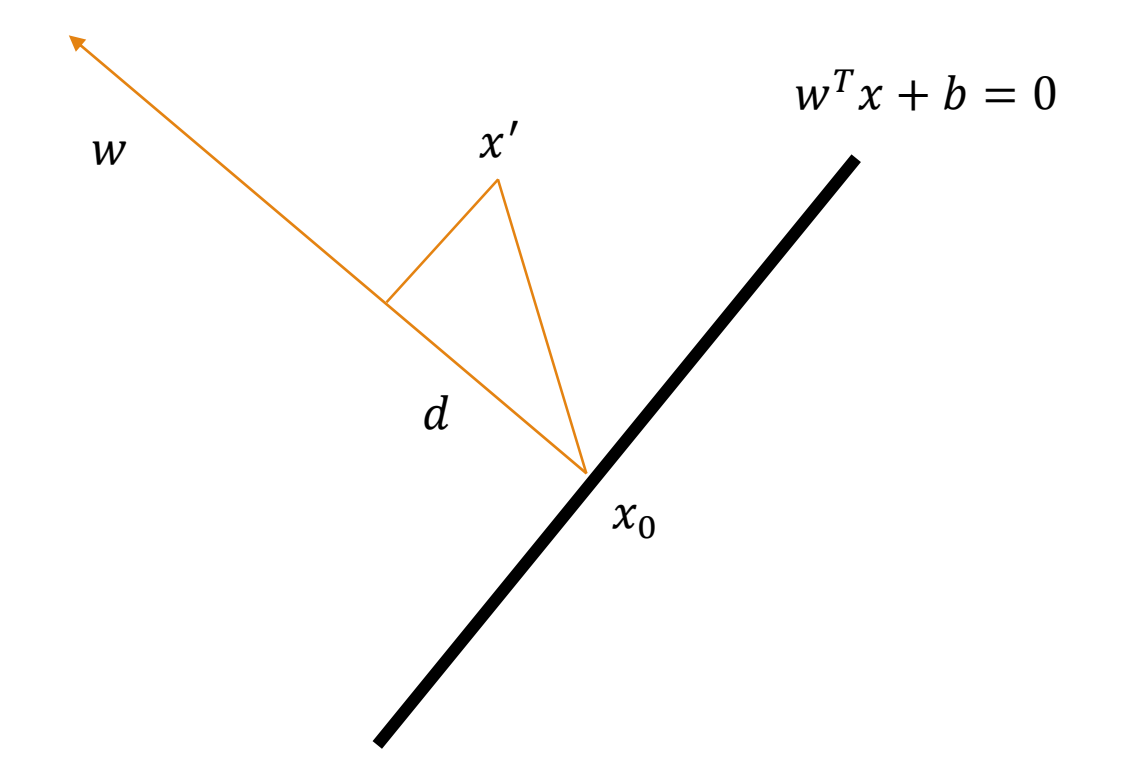

$$
d = w^{T}(x' - x_{0}) = w^{T}x' - w^{T}x_{0} = w^{T}x' + b
$$

So if we have a point and we want to see where it is located on with respect to the plan, then all we have to do is to plug it in the equation of the plane.

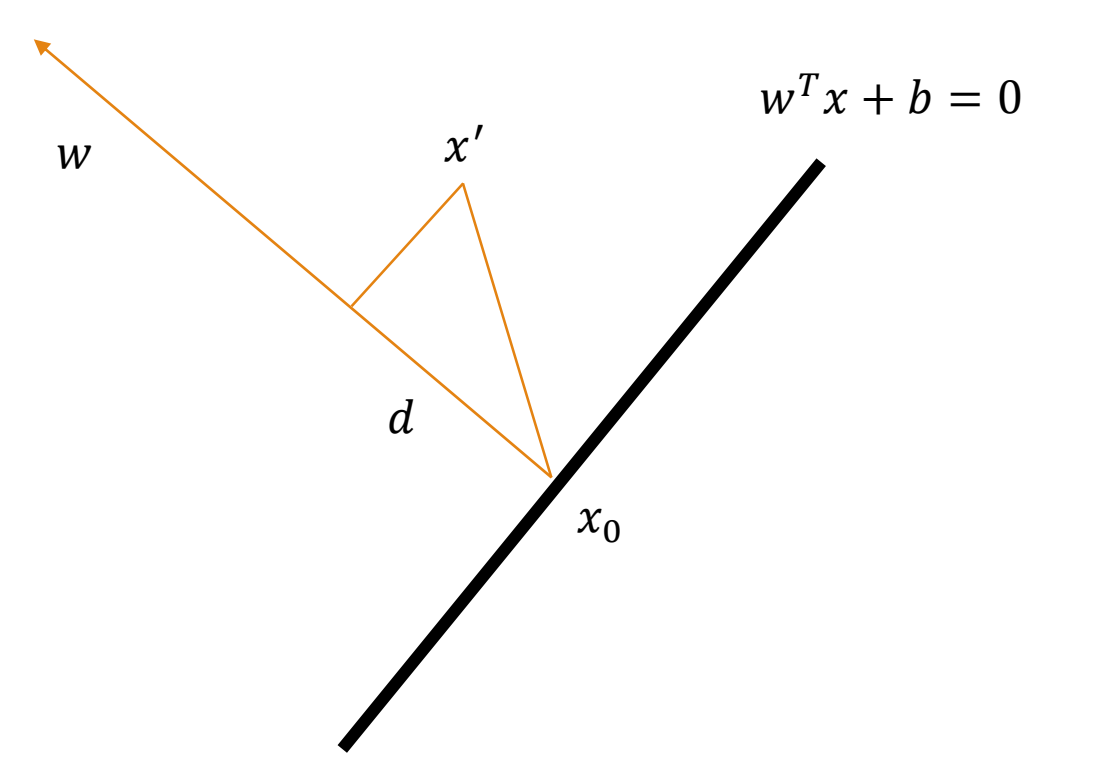

Write

 $d_i = y_i (w^T x_i + b)$ 

Where  $(x_i, y_i)$  is a training example

Note that  $d_i \geq 0$ 

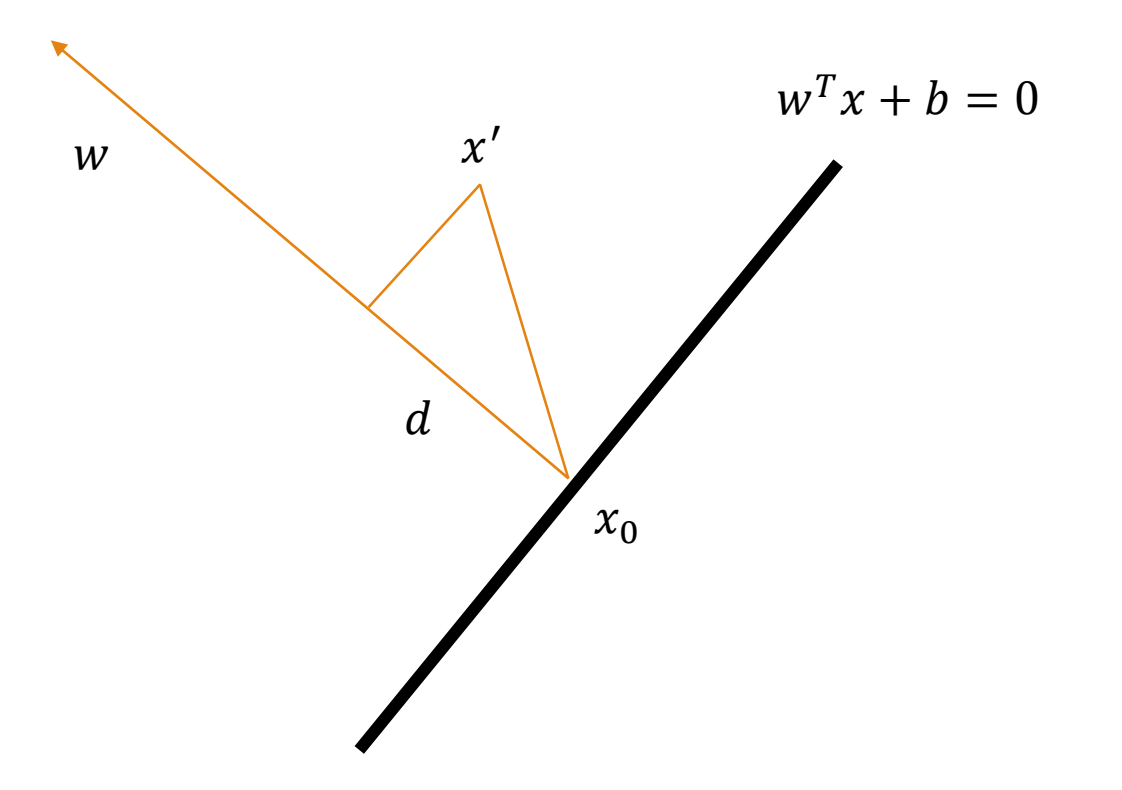

Define

$$
error(w, b) := -\sum_{M} y_i (w^T x_i + b_0)
$$

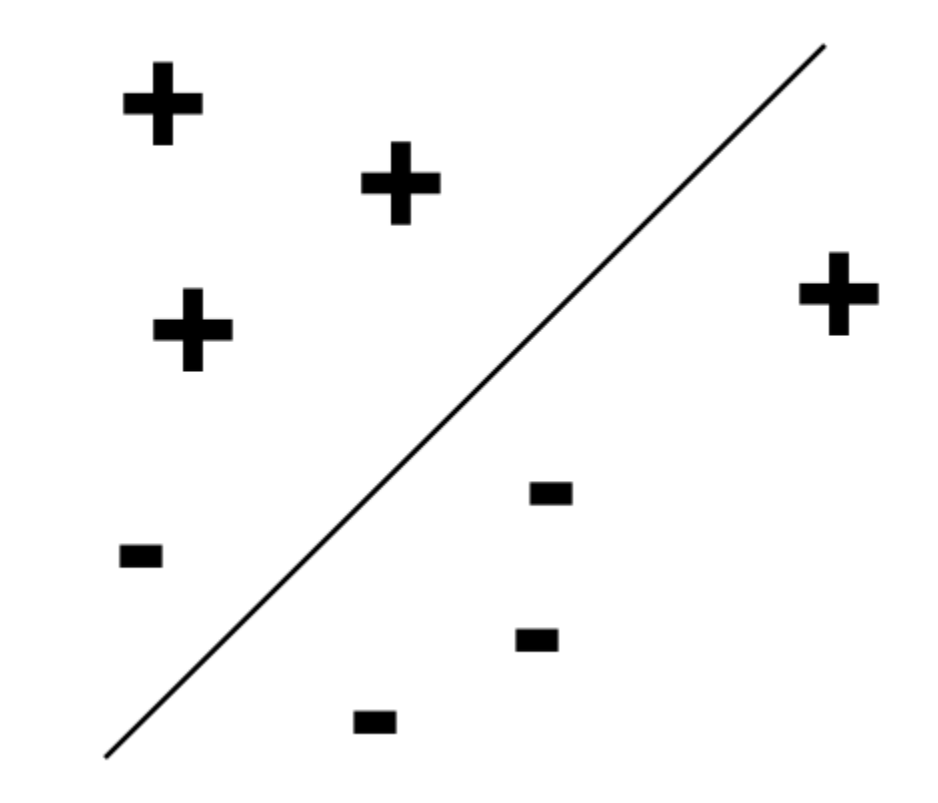

Define

$$
error(w, b) := -\sum_M y_i(w^T x_i + b_0)
$$

Where M is the set of misclassified points

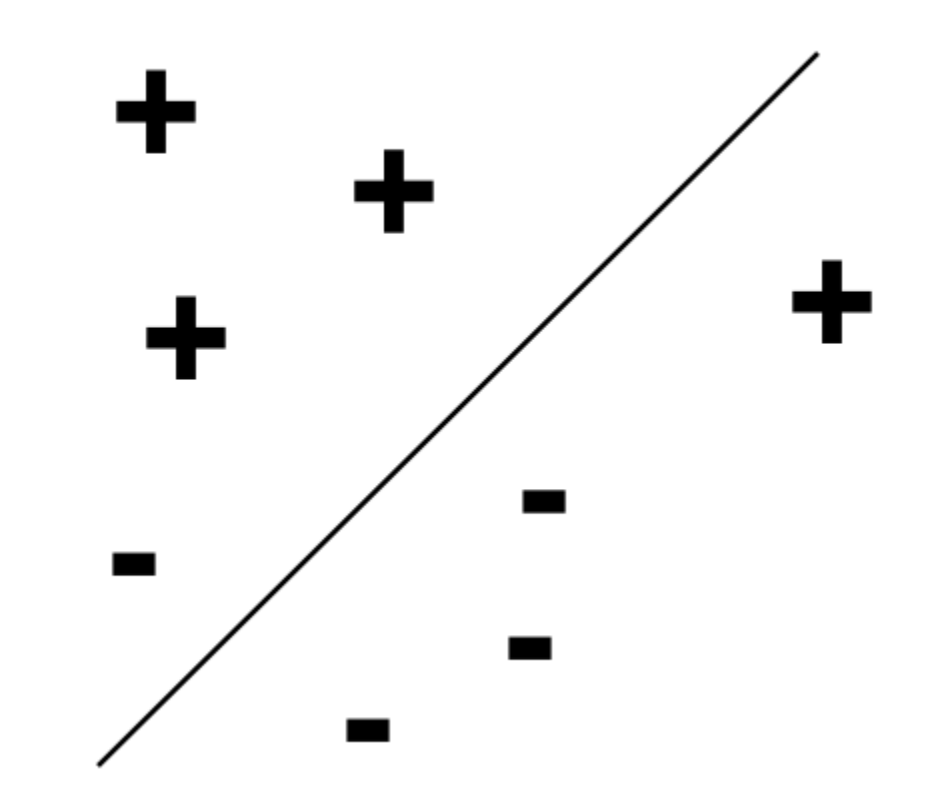

Define

$$
error(w, b) := -\sum_{M} y_i (w^T x_i + b_0)
$$

Where M is the set of misclassified points

We want to apply gradient decent on the function  $error(w, b)$ 

$$
\frac{\partial \text{ error}(w, b)}{\partial w} = \sum_{M} y_i x_i
$$

$$
\frac{\partial \text{ error}(w, b)}{\partial b} = \sum_{M} y_i
$$

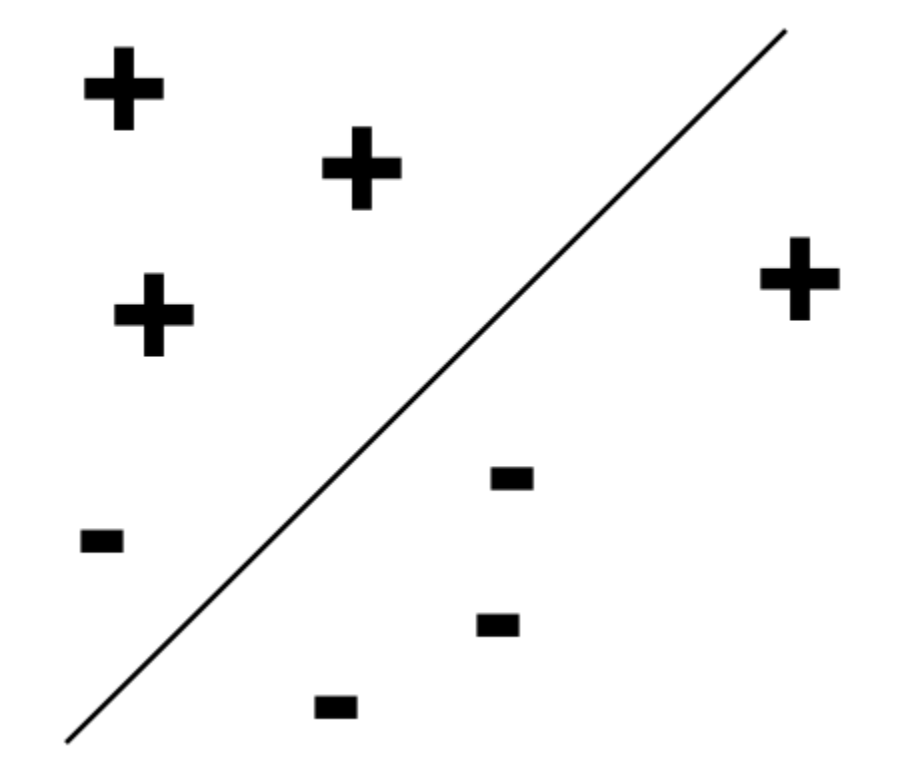

To train a perceptron

(1) Assign the weights  $w$  randomly

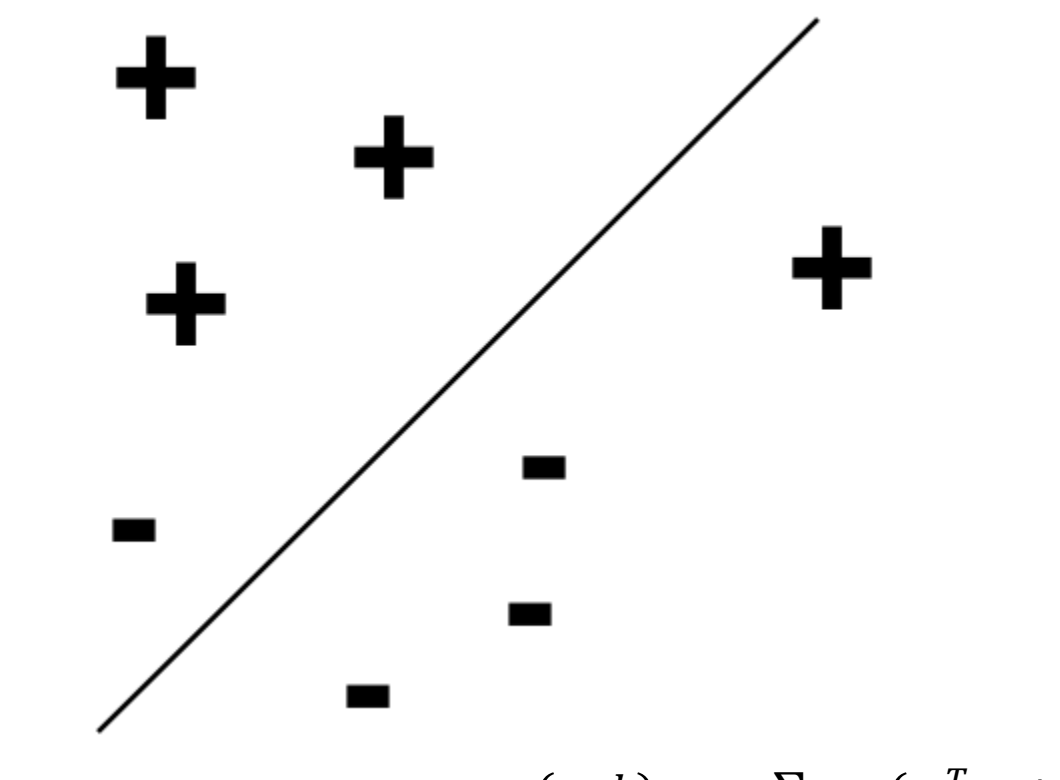

 $error(w, b) \coloneqq -\sum_M y_i(w^T x_i + b_0)$ 

To train a perceptron

(1) Assign the weights  $w$  randomly (2) Repeat until convergence

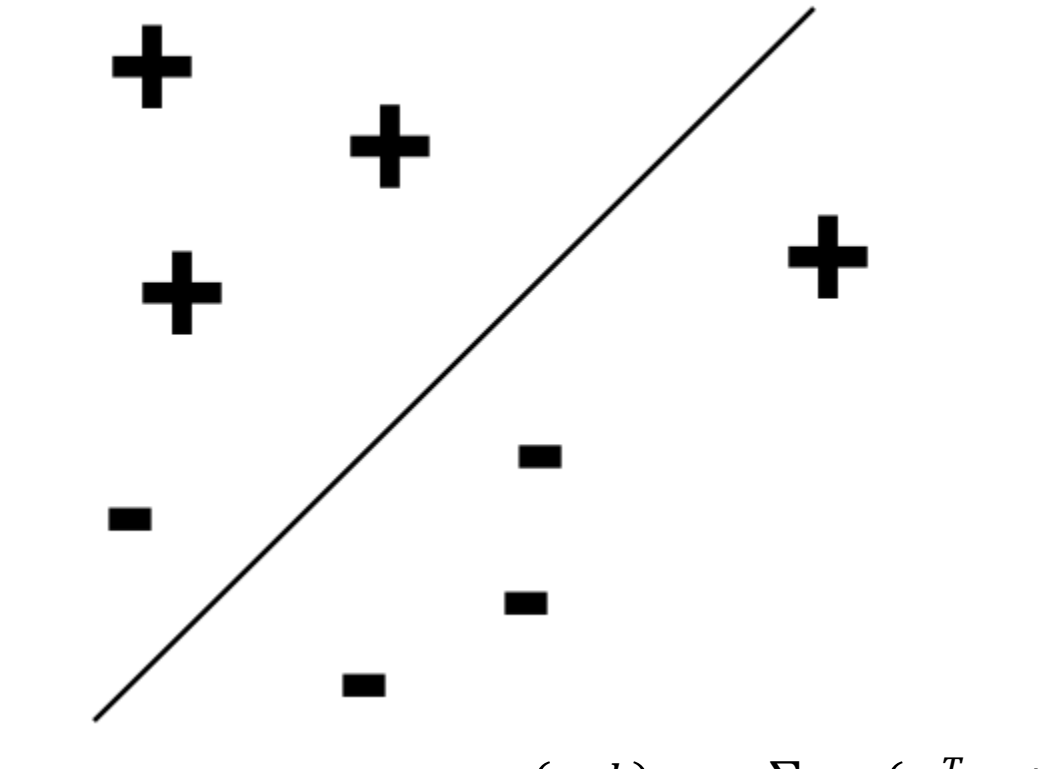

 $error(w, b) := -\sum_M y_i(w^T x_i + b_0)$ 

To train a perceptron

(1) Assign the weights  $w$  randomly (2) Repeat until convergence

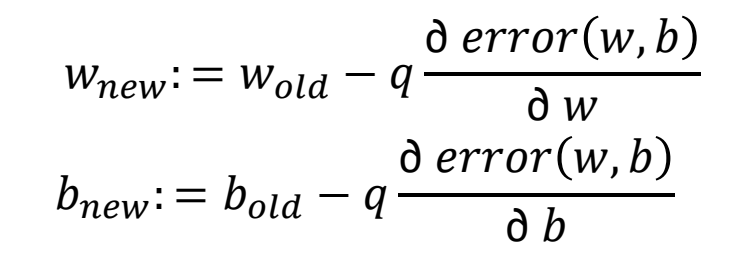

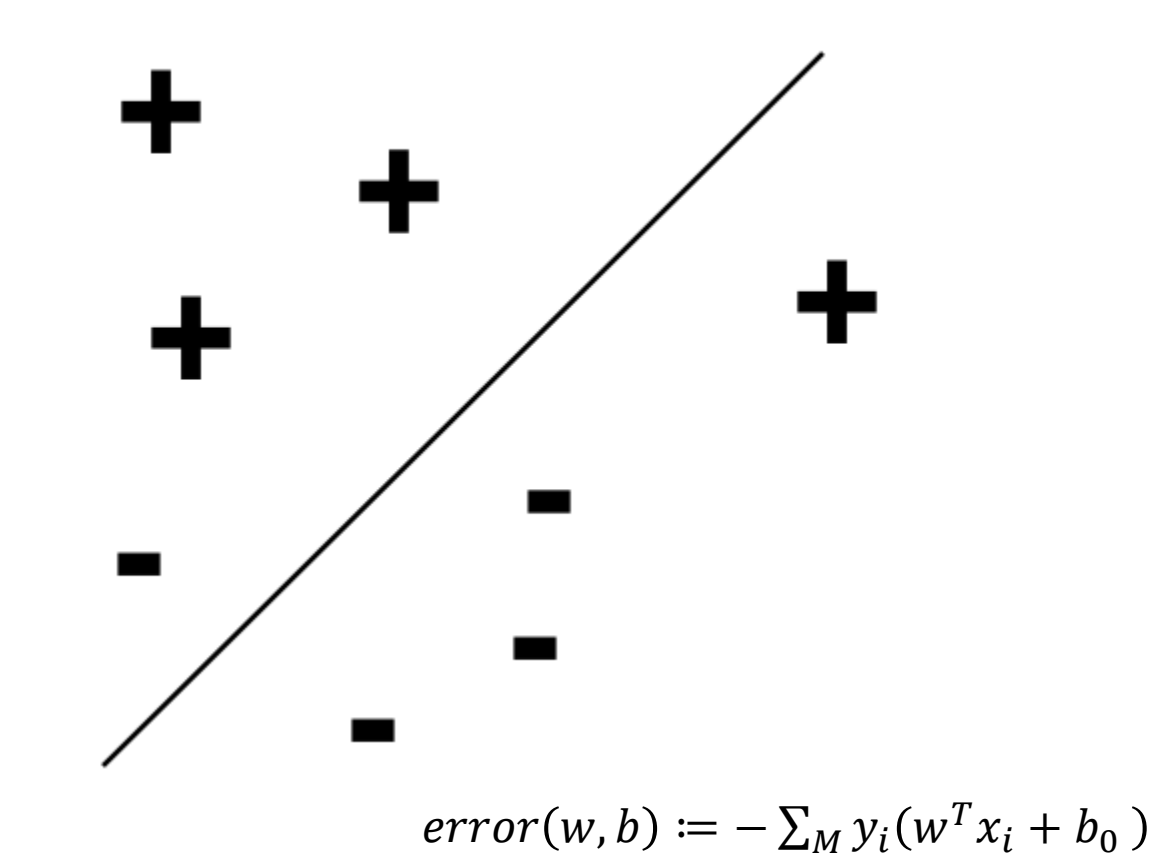

To train a perceptron

(1) Assign the weights  $w$  randomly (2) Repeat until convergence

$$
w_{new} = w_{old} - q \frac{\partial \ error(w, b)}{\partial w}
$$

$$
b_{new} = b_{old} - q \frac{\partial \ error(w, b)}{\partial b}
$$

if the examples are linearly separable then the above model classifies the points

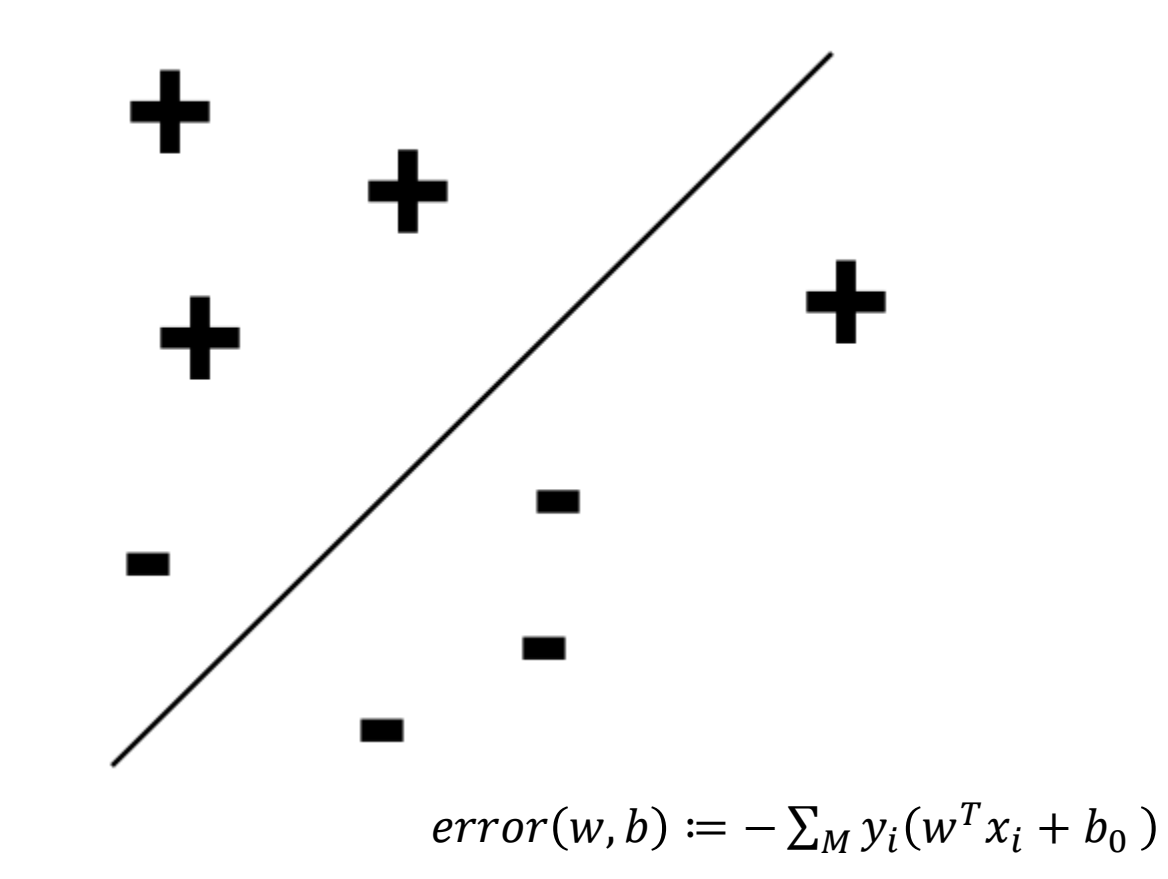

To train a perceptron

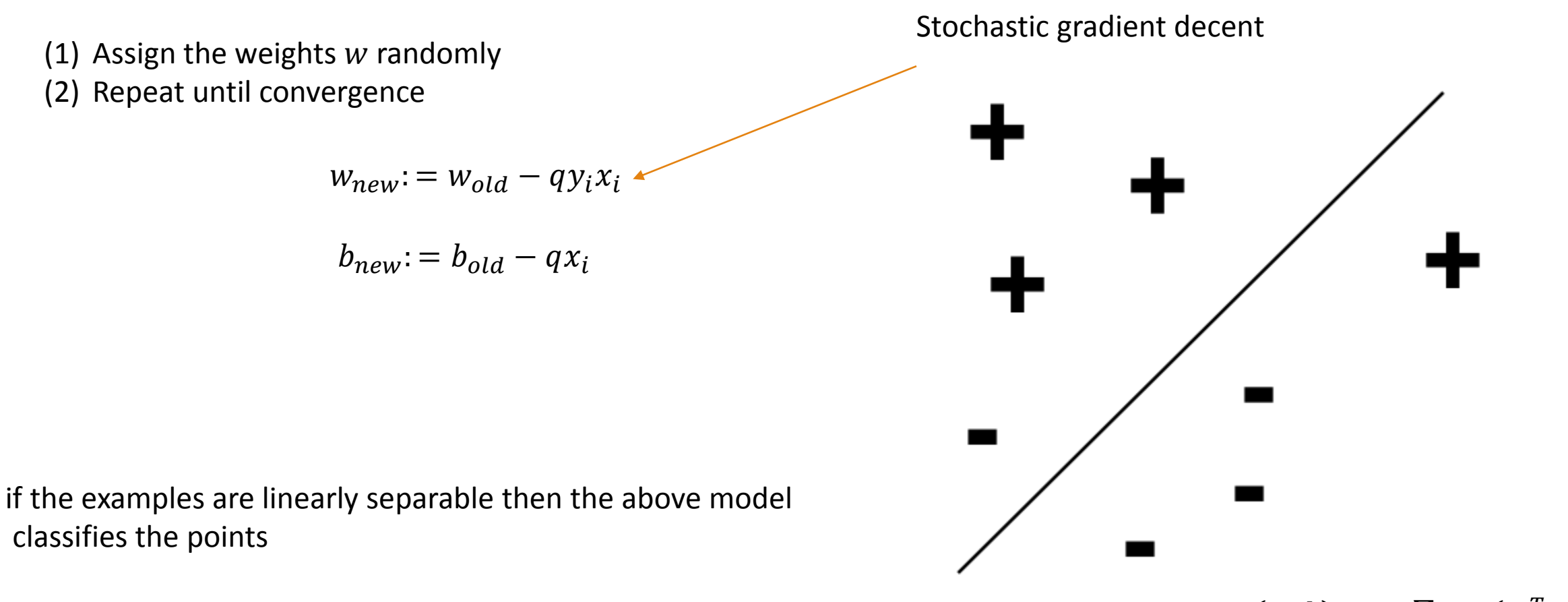

 $error(w, b) := -\sum_{M} y_i(w^T x_i + b_0)$ 

#### Neural Network

Perceptron is the building block of a neural network. Clearly there are some data that cannot be classified using a single perceptron.

The idea of neural network is to stack together multiple layers of perceptrons in order to be able to learn more complicated functions

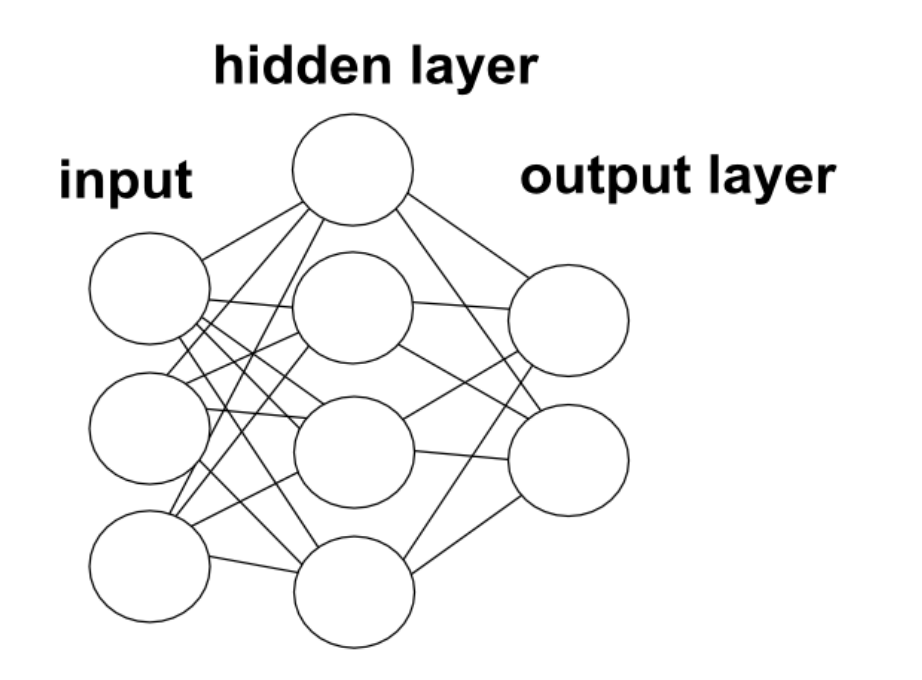

### Neural Network

Mathematically, a neural network is a function  $f$  that takes x as input and produces an output  $y=f(x)$ 

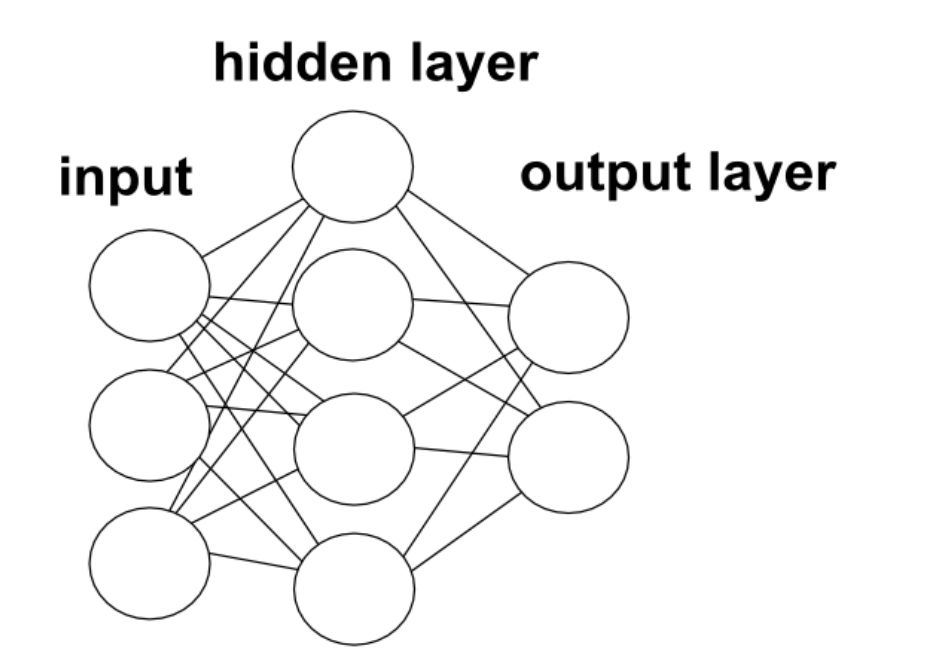
#### Neural Network

Mathematically, a neural network is a function f that takes x as input and produces an output  $y=f(x)$ 

The training of a neural network means to tune the weights in all layers so that the output of the function f matches the label of x. The process of updating the weights for a feedforward neural network is called *backpropagation*.

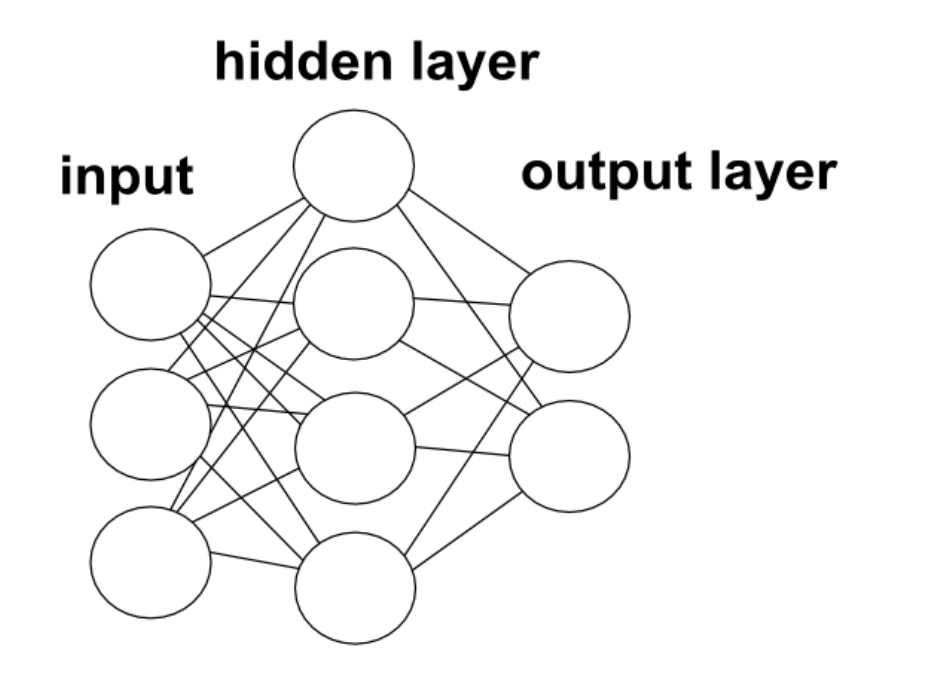

How do we compute a feedforward neural network on an input x ?

Start with an input  $x=a^{(0)}$ . In the picture, this is represented by the first layer of nodes. We will call this layer 0.

 $x = a^{(0)}$ 

We apply the weight  $W^{(1)}$  coming from the edges between layer 0 and layer 1 and add the biases and then apply the Activation function on the resulting vector coordinate-wise.

$$
x = a^{(0)} \longrightarrow \sigma(W^{(1)}a^{(0)} + b^{(1)})
$$

 $W^{(1)}$  : Edges between layer 0 and layer 1  $a^{(0)}$  : input  $b^{(1)}$  : biases applied to layer 1 σ : activation function

We will call the output of this computation  $a^{(1)}$ . This is now represented by the nodes in layer 1.

$$
x = a^{(0)}
$$
  $\longrightarrow$   $\sigma(W^{(1)}a^{(0)} + b^{(1)})$   $\longrightarrow$   $a^{(1)}$ 

 $W^{(1)}$  : Edges between layer 0 and layer 1  $a^{(0)}$  : input  $b^{(1)}$  : biases applied to layer 1 σ : activation function

Repeat.

$$
x = a^{(0)} \longrightarrow \left[ \begin{array}{c} \sigma(W^{(1)}a^{(0)} + b^{(1)}) \\ \sigma(W^{(2)}a^{(1)} + b^{(2)}) \end{array} \right] \xrightarrow{a^{(2)}}
$$

 $W^{(2)}$  : Edges between layer 1 and layer 2  $a^{(1)}$  : input from layer 1  $b^{(2)}$  : biases applied to layer 2 σ : activation function

Until you finish the neural network and get the final output.

$$
x = a^{(0)} \longrightarrow \left[ \begin{array}{c} \sigma(W^{(1)}a^{(0)} + b^{(1)}) \\ \sigma(W^{(2)}a^{(1)} + b^{(2)}) \end{array} \right] \xrightarrow{a^{(2)}} \left[ \begin{array}{c} a^{(2)} \\ \sigma(W^{(3)}a^{(2)} + b^{(3)}) \\ \sigma(W^{(n)}a^{(n-1)} + b^{(n)}) \end{array} \right] \longrightarrow a^{(n)} = y
$$

Now suppose that we are given a binary labeled data as before and we want to use neural network to classify this data.

The advantages of the neural network over the perceptron is that neural network would be able to define a much more complicated decision boundary which ultimately give us more ability to classify data.

Now suppose that we are given a binary labeled data as before and we want to use neural network to classify this data.

The advantages of the neural network over the perceptron is that neural network would be able to define a much more complicated decision boundary which ultimately give us more ability to classify data.

To start working with neural network we initiate the weight of the network randomly and then we test if the output that we obtain from the network matches the label of the input. Most likely, the output obtained this way will not be useful with the initial random weight.

Now suppose that we are given a binary labeled data as before and we want to use neural network to classify this data.

The advantages of the neural network over the perceptron is that neural network would be able to define a much more complicated decision boundary which ultimately give us more ability to classify data.

To start working with neural network we initiate the weight of the network randomly and then we test if the output that we obtain from the network matches the label of the input. Most likely, the output obtained this way will not be useful with the initial random weight.

We need to adjust the weights of the network so that it classifies the data correctly. This is what we mean by *training the network*.

Now suppose that we are given a binary labeled data as before and we want to use neural network to classify this data.

The advantages of the neural network over the perceptron is that neural network would be able to define a much more complicated decision boundary which ultimately give us more ability to classify data.

To start working with neural network we initiate the weight of the network randomly and then we test if the output that we obtain from the network matches the label of the input. Most likely, the output obtained this way will not be useful with the initial random weight.

We need to adjust the weights of the network so that it classifies the data correctly. This is what we mean by *training the network*.

How do we adjust the weights ? As before, we define a notion of cost function (which will be a function with respect to all weights in the neural network) and then we try to minimize that function using the gradient decent algorithm

Now suppose that we are given a binary labeled data as before and we want to use neural network to classify this data.

The advantages of the neural network over the perceptron is that neural network would be able to define a much more complicated decision boundary which ultimately give us more ability to classify data.

To start working with neural network we initiate the weight of the network randomly and then we test if the output that we obtain from the network matches the label of the input. Most likely, the output obtained this way will not be useful with the initial random weight.

We need to adjust the weights of the network so that it classifies the data correctly. This is what we mean by *training the network*.

How do we adjust the weights ? As before, we define a notion of cost function (which will be a function with respect to all weights in the neural network) and then we try to minimize that function using the gradient decent algorithm

Now suppose that we are given a binary labeled data as before and we want to use neural network to classify this data.

The advantages of the neural network over the perceptron is that neural network would be able to define a much more complicated decision boundary which ultimately give us more ability to classify data.

To start working with neural network we initiate the weight of the network randomly and then we test if the output that we obtain from the network matches the label of the input. Most likely, the output obtained this way will not be useful with the initial random weight.

We need to adjust the weights of the network so that it classifies the data correctly. This is what we mean by *training the network*.

How do we adjust the weights ? As before, we define a notion of cost function (which will be a function with respect to all weights in the neural network) and then we try to minimize that function using the gradient decent algorithm

The process of updating the weights for a feedforward neural network is called *backpropagation*. Which we will present next.

To understand backpropagation we will consider the following simplified neural network:

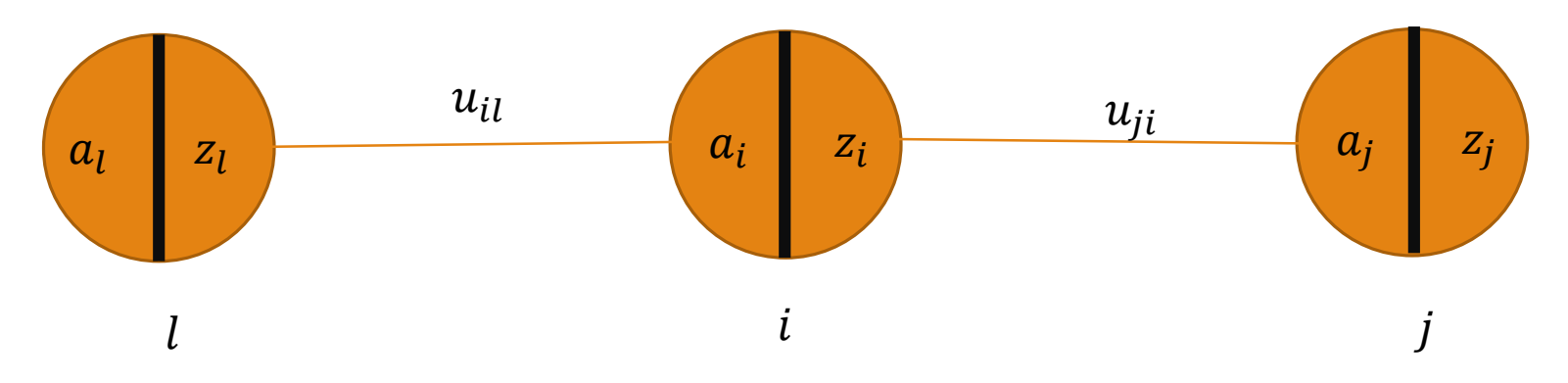

 $z_i = \sigma(a_i)$  where  $\sigma$  is smooth function

$$
a_i = \sum_l u_{il} z_l
$$

To understand backpropagation we will consider the following simplified neural network:

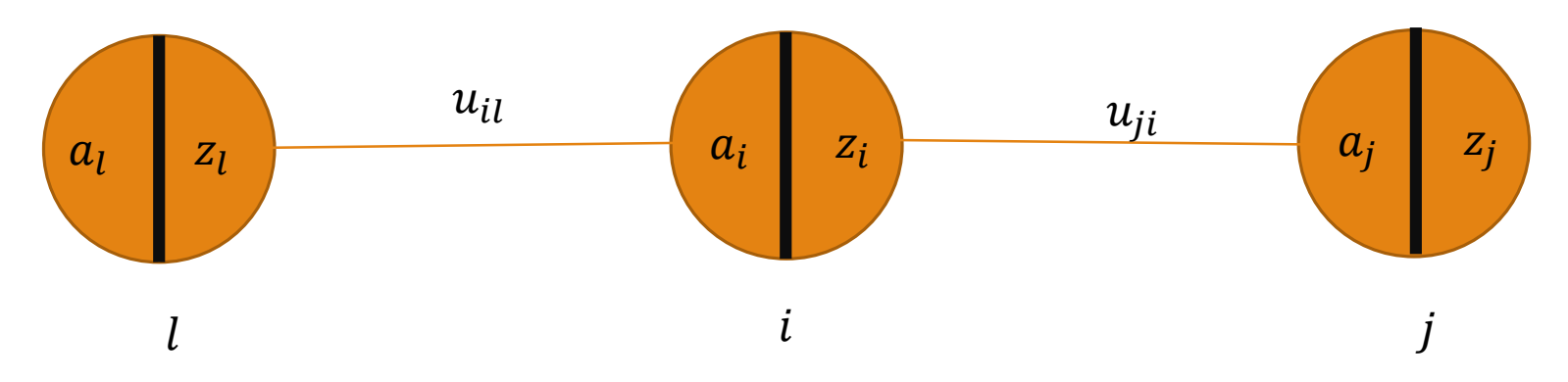

 $z_i = \sigma(a_i)$  where  $\sigma$  is smooth function

$$
a_i = \sum_l u_{il} z_l
$$

Suppose that we have  $\{(\mathbf{x}_i, \mathbf{y}_i)\}^n$  $_{i=1}$ . We want to train the neural network so that it classifies the data. Suppose we have only have a single output and denote that by  $y'$ .

In other words,  $y'$  is the answer generated by the network and  $y$  is the desired output. For simplicity suppose that the cost function is  $C_0 = (y - y')^2$ .

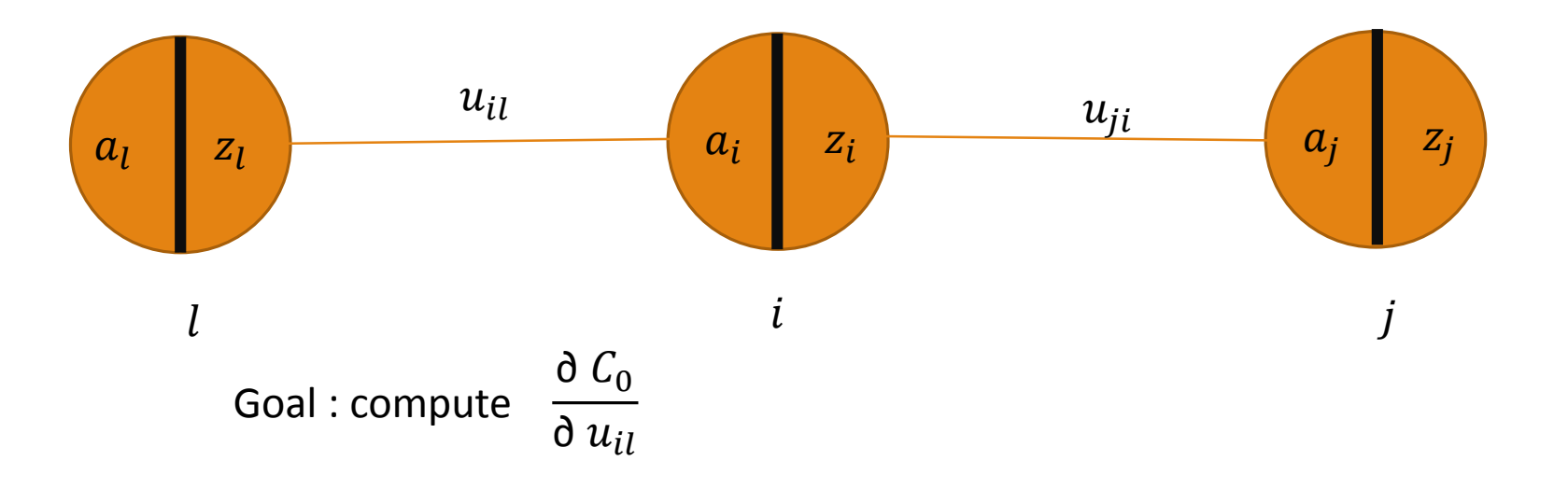

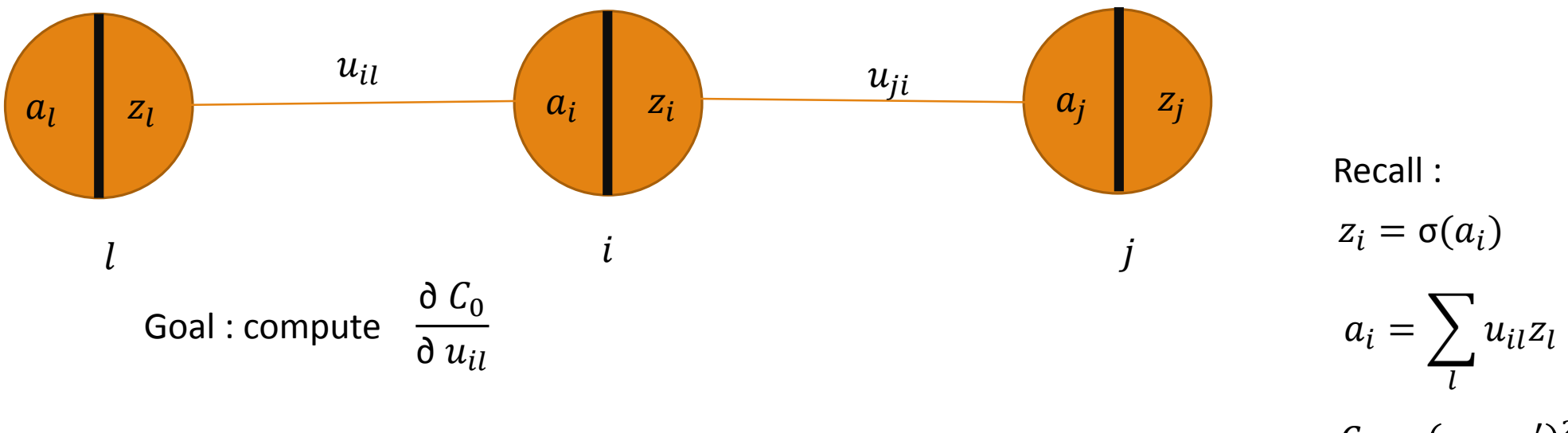

 $C_0 = (y - y')^2$ .

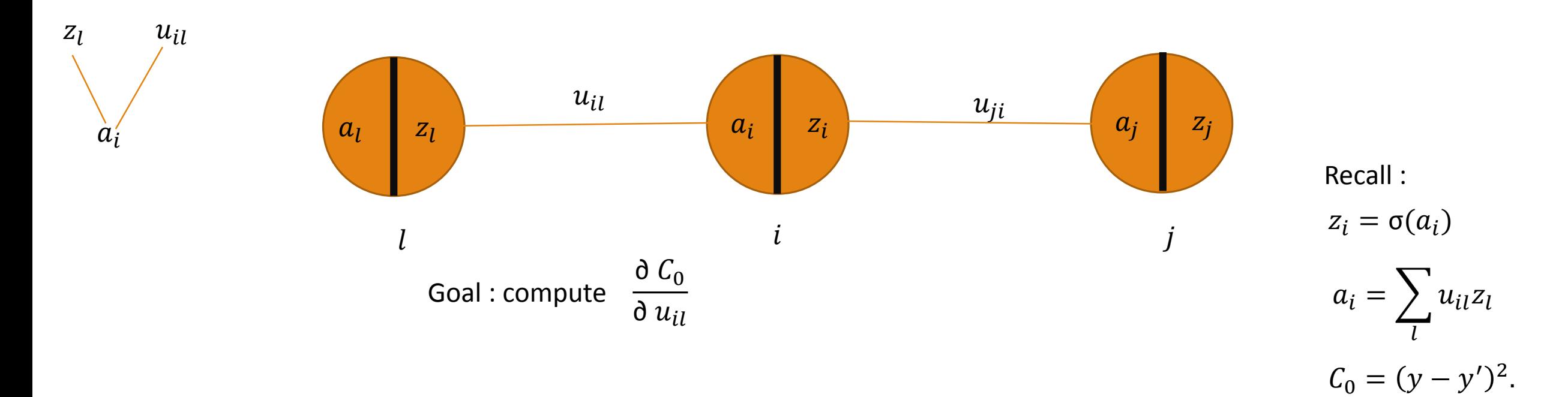

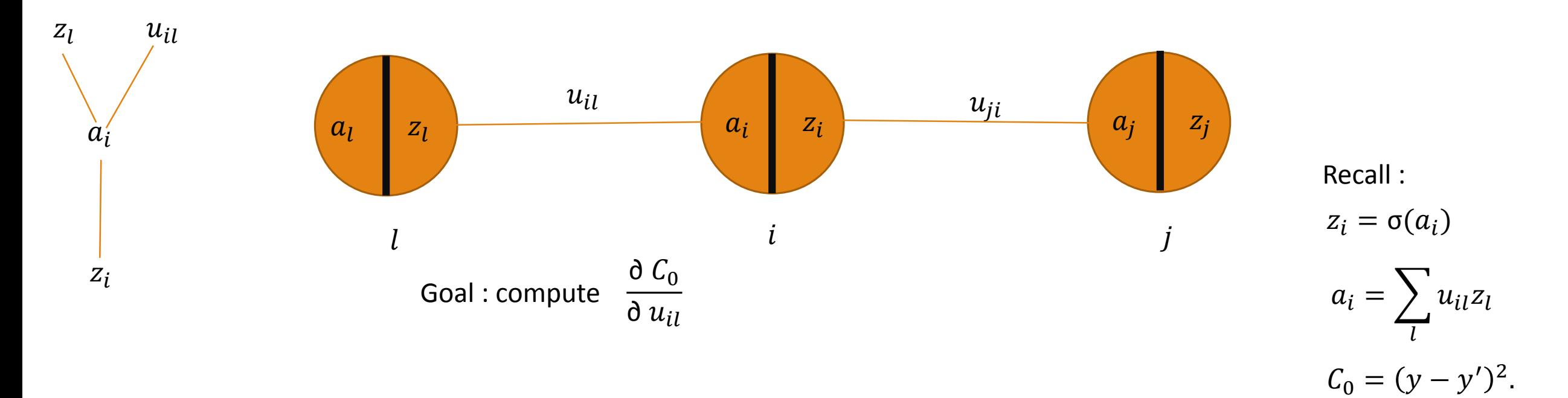

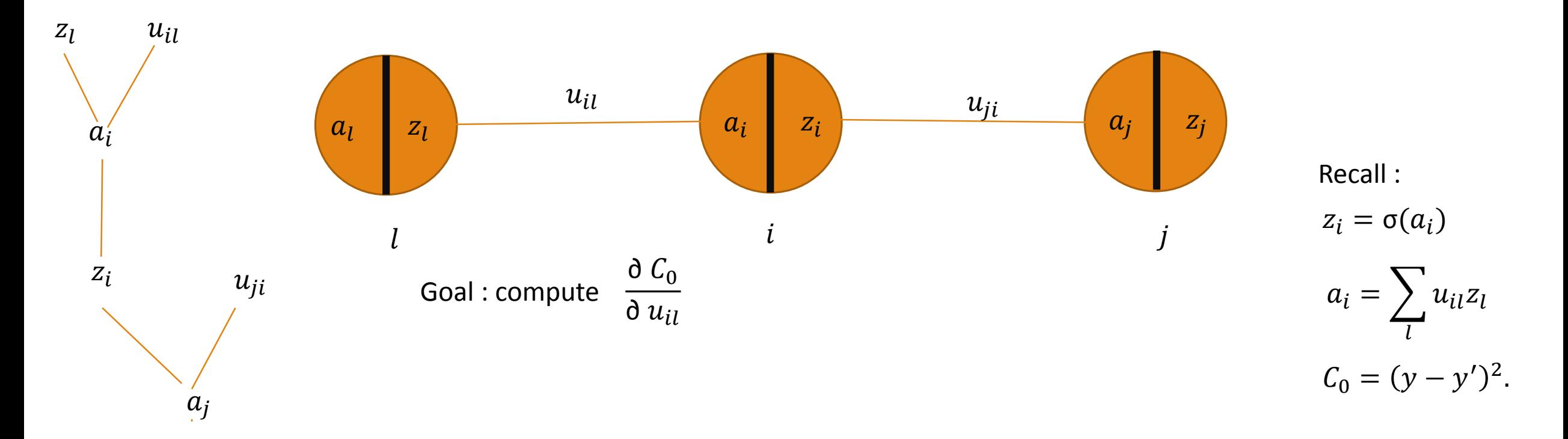

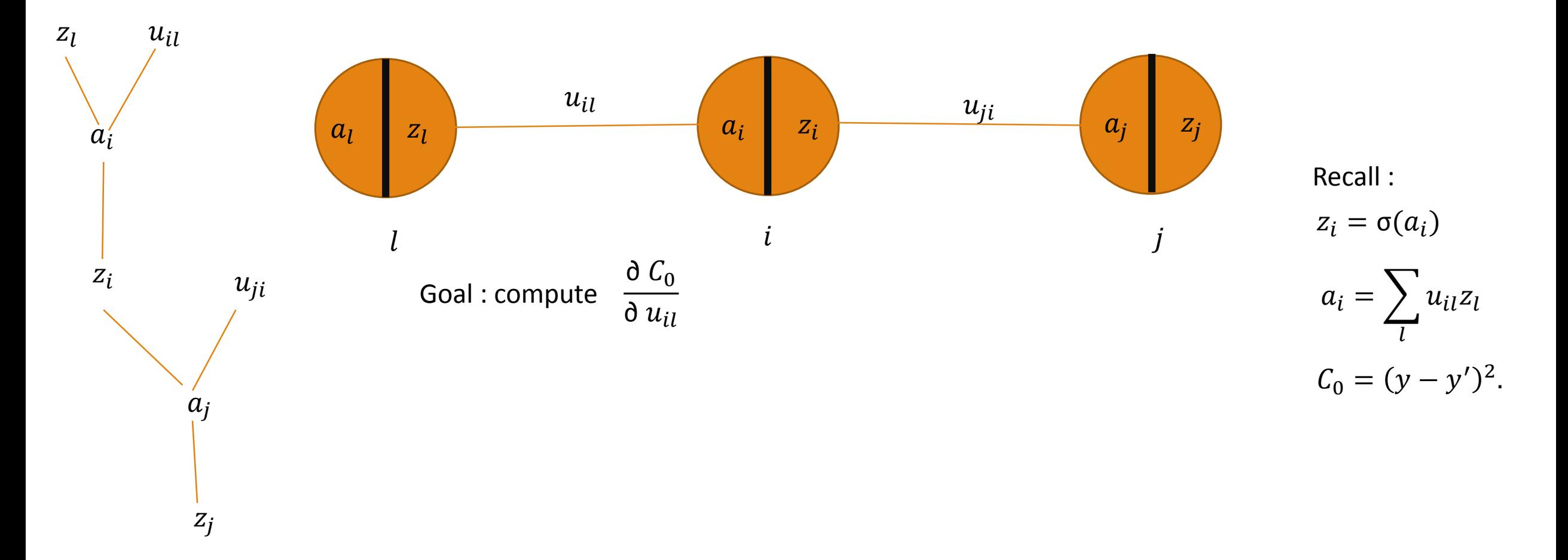

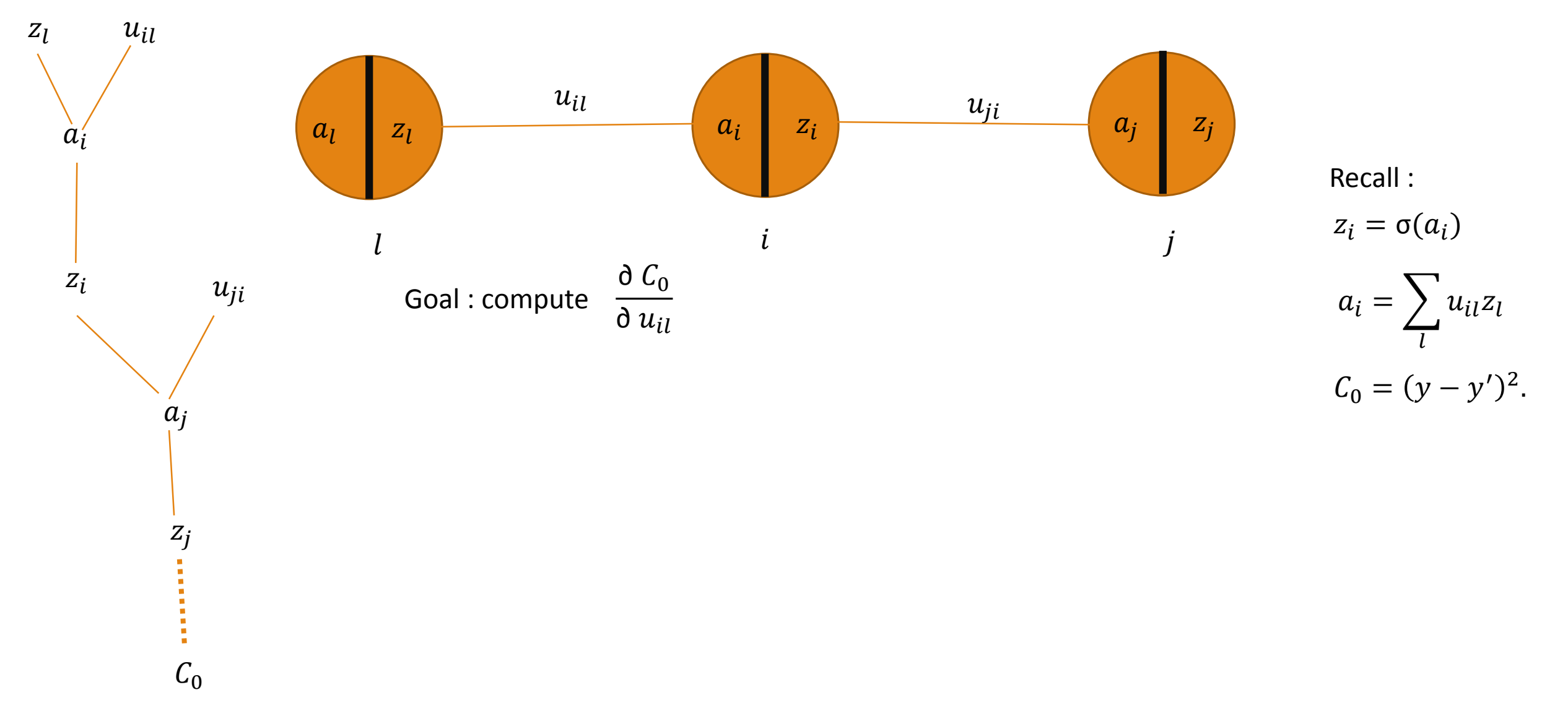

This explains the variable dependency.

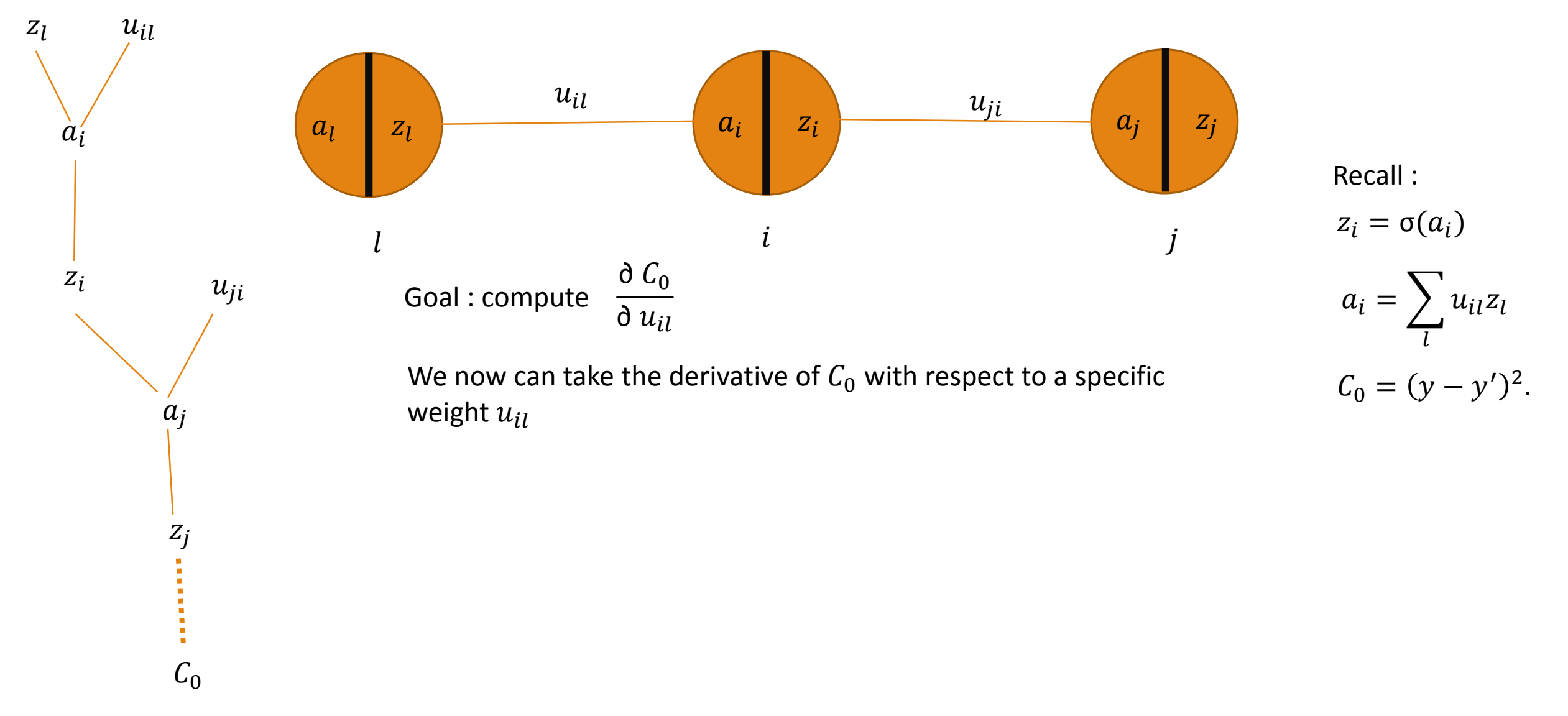

This explains the variable dependency.

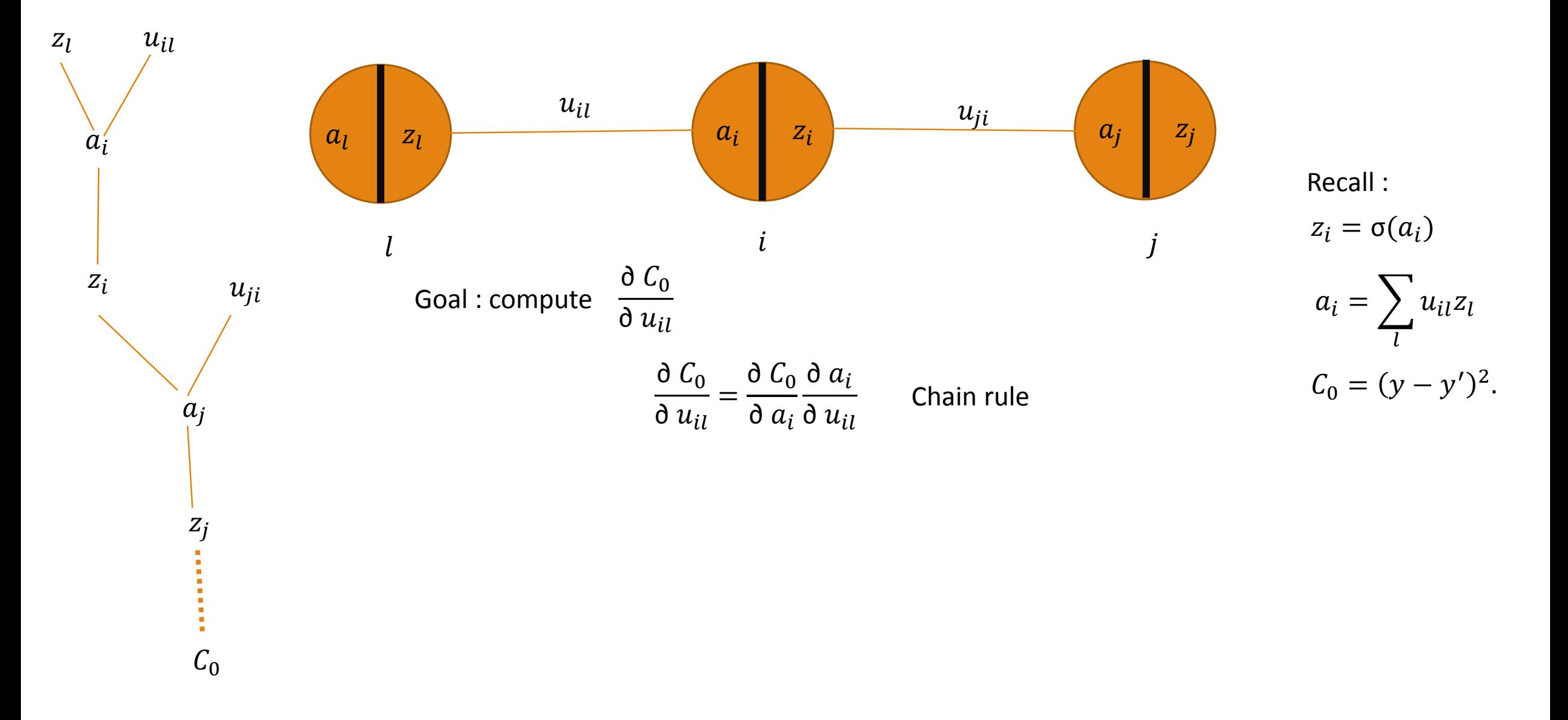

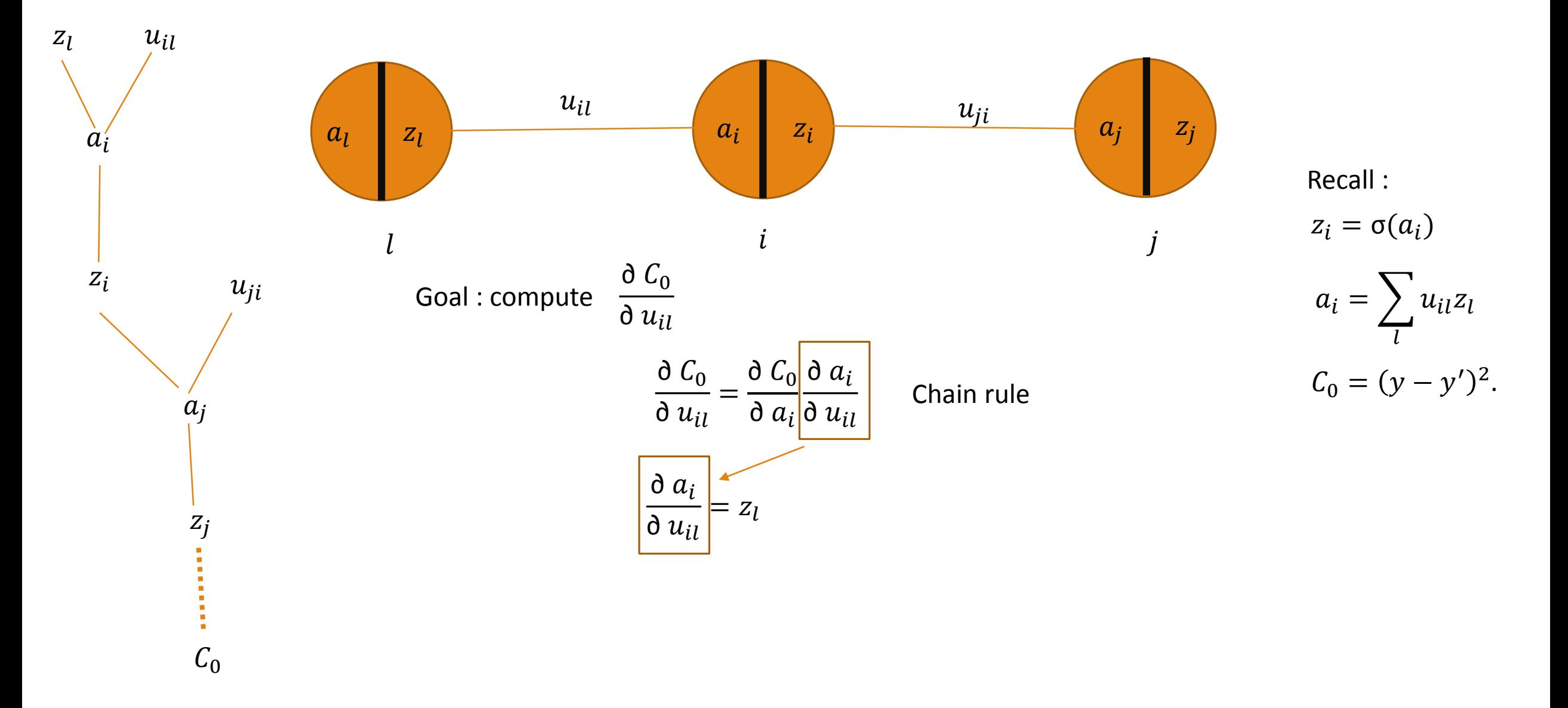

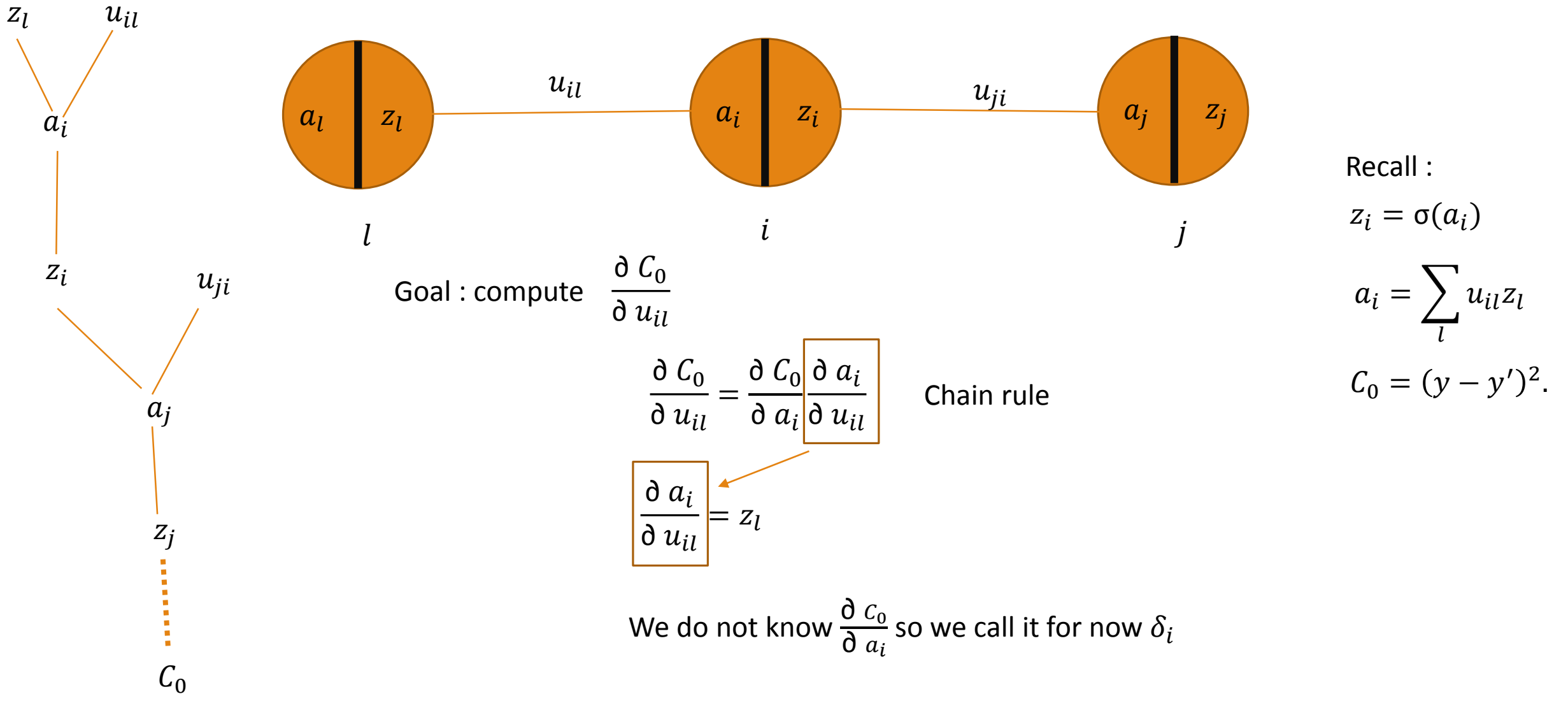

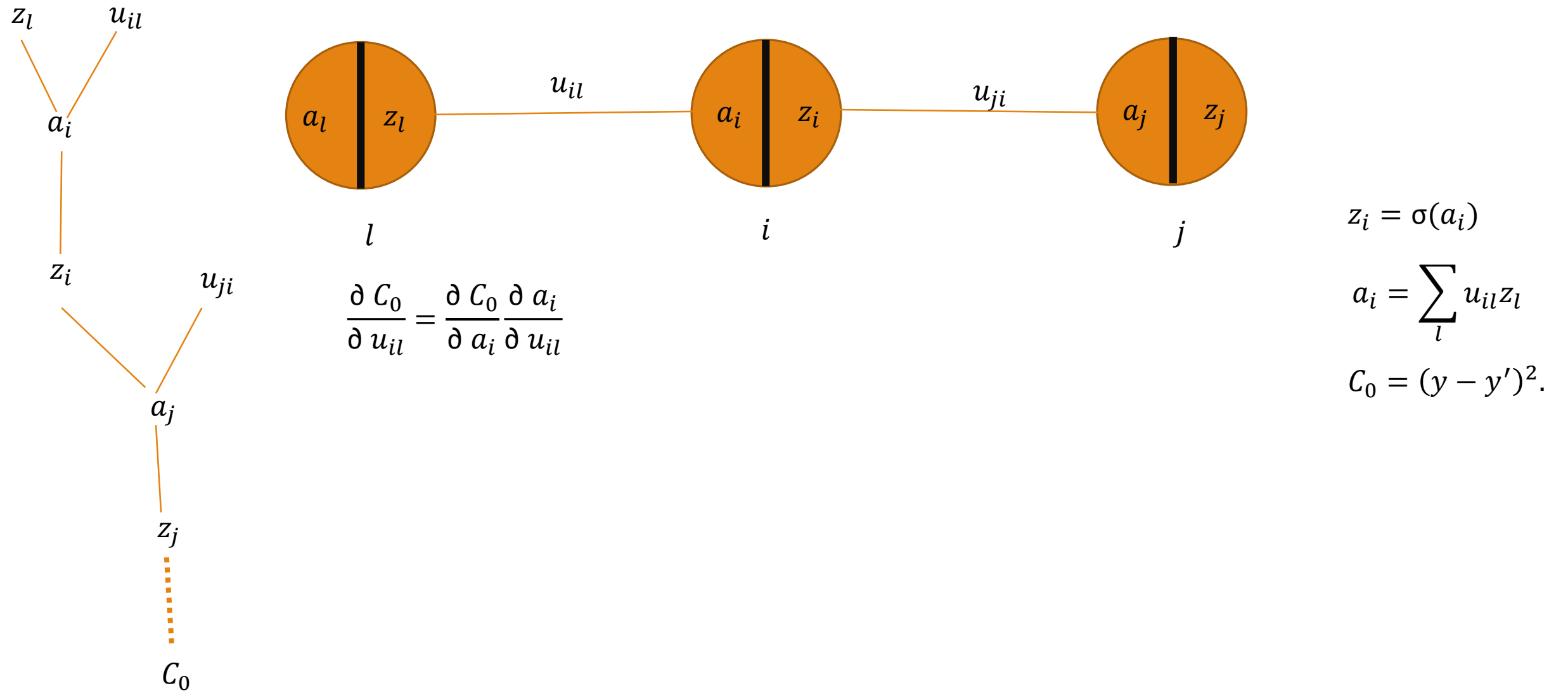

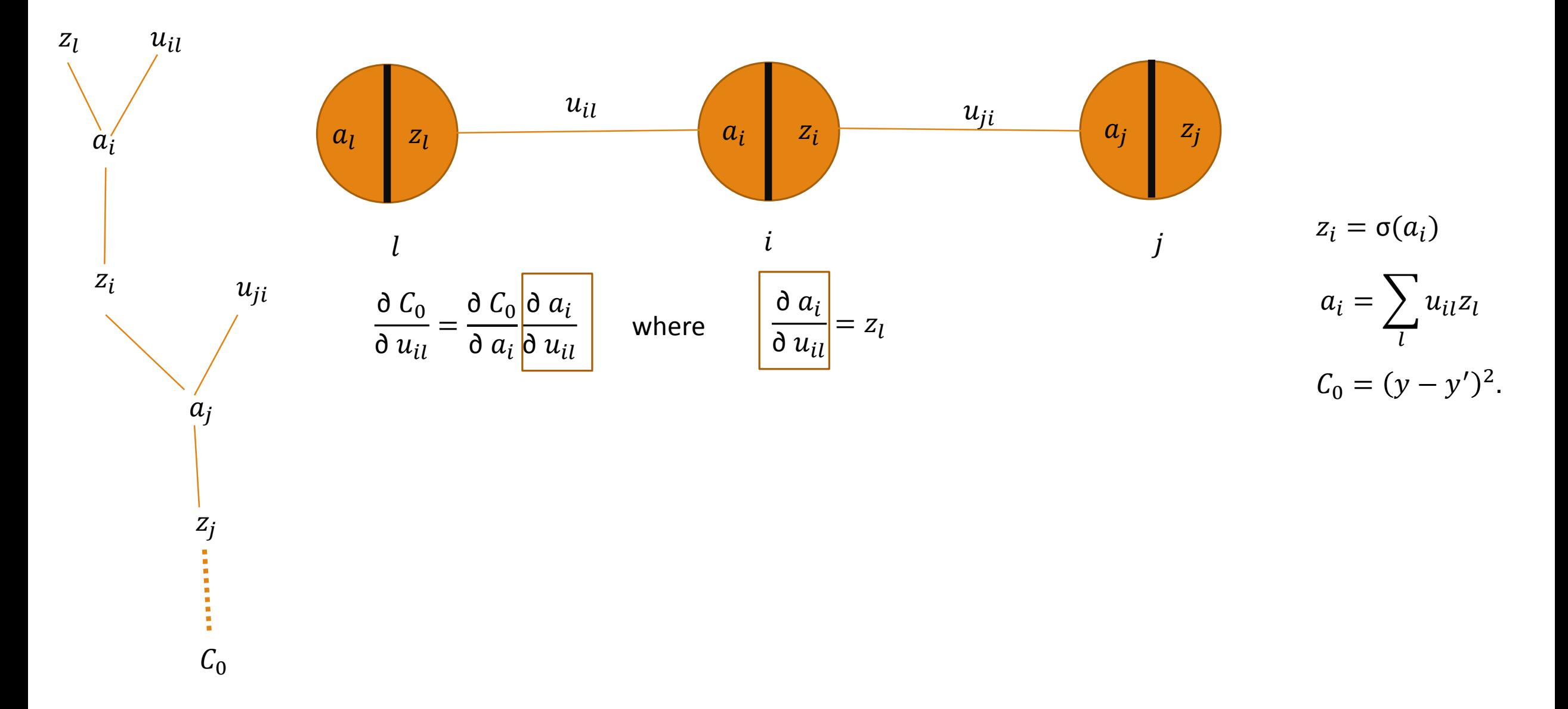

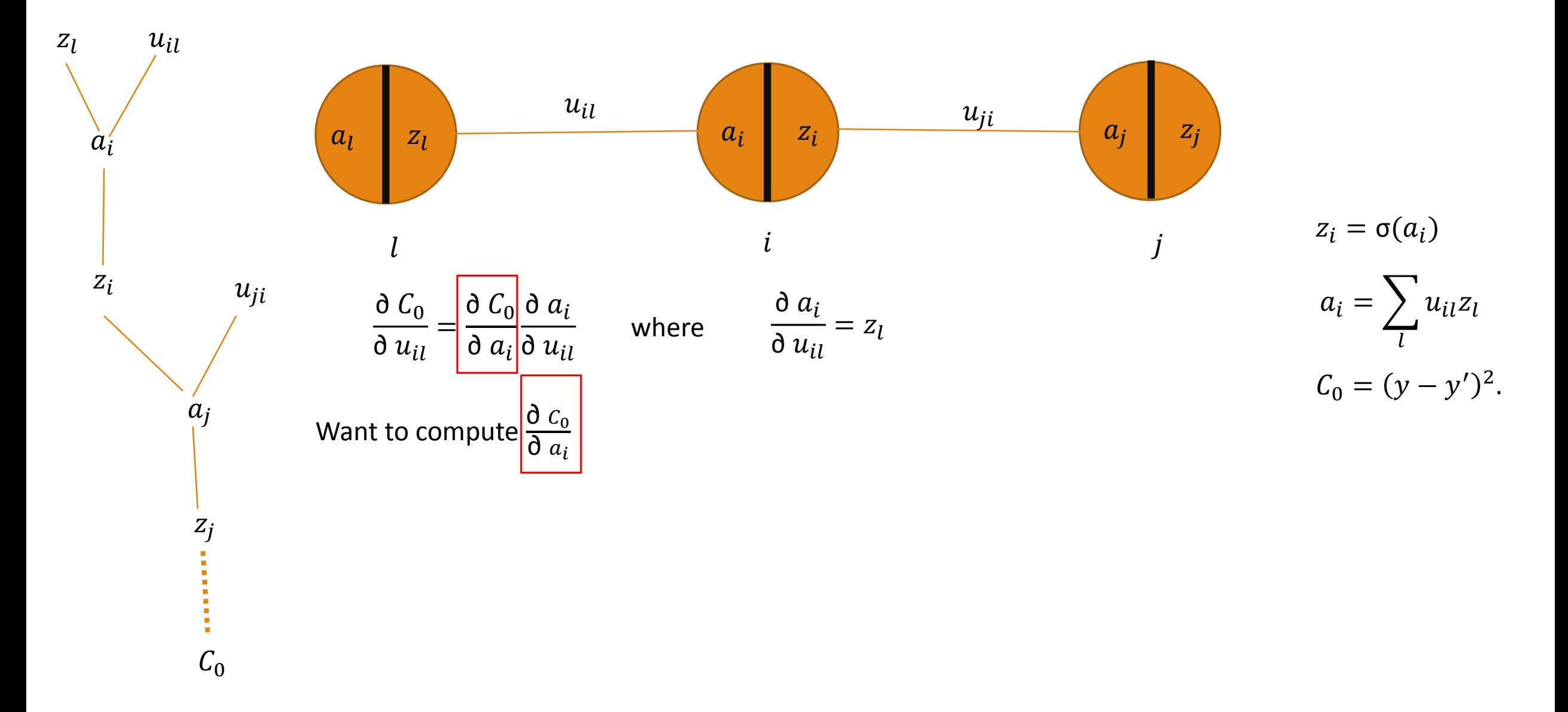

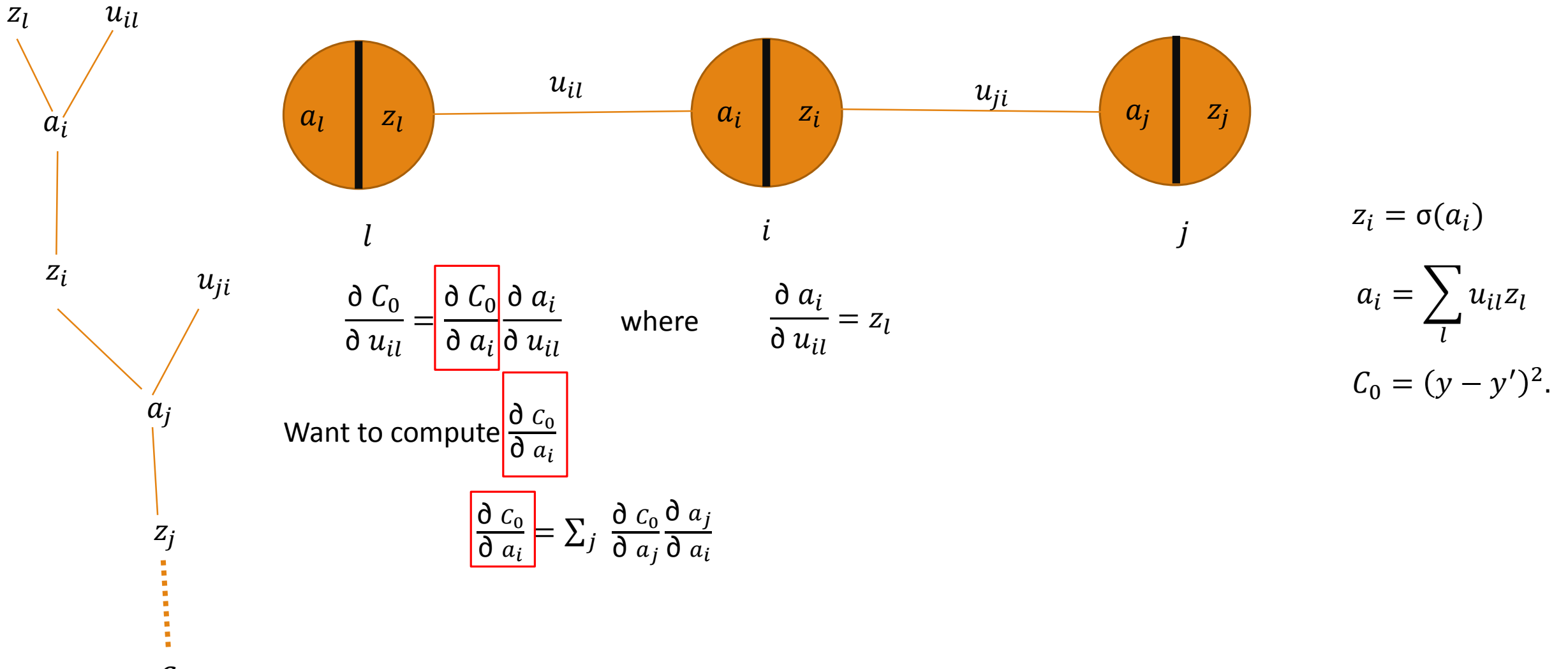

 $C_0$ 

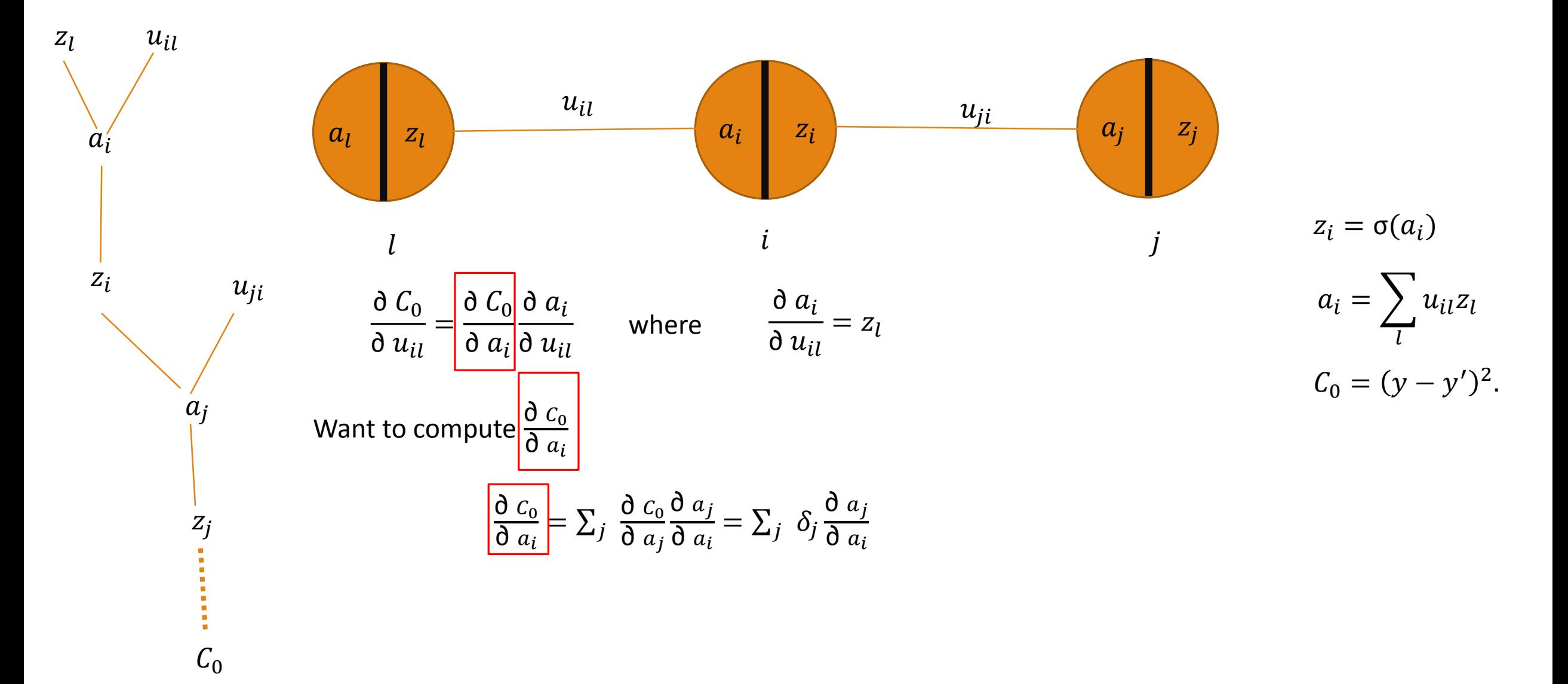

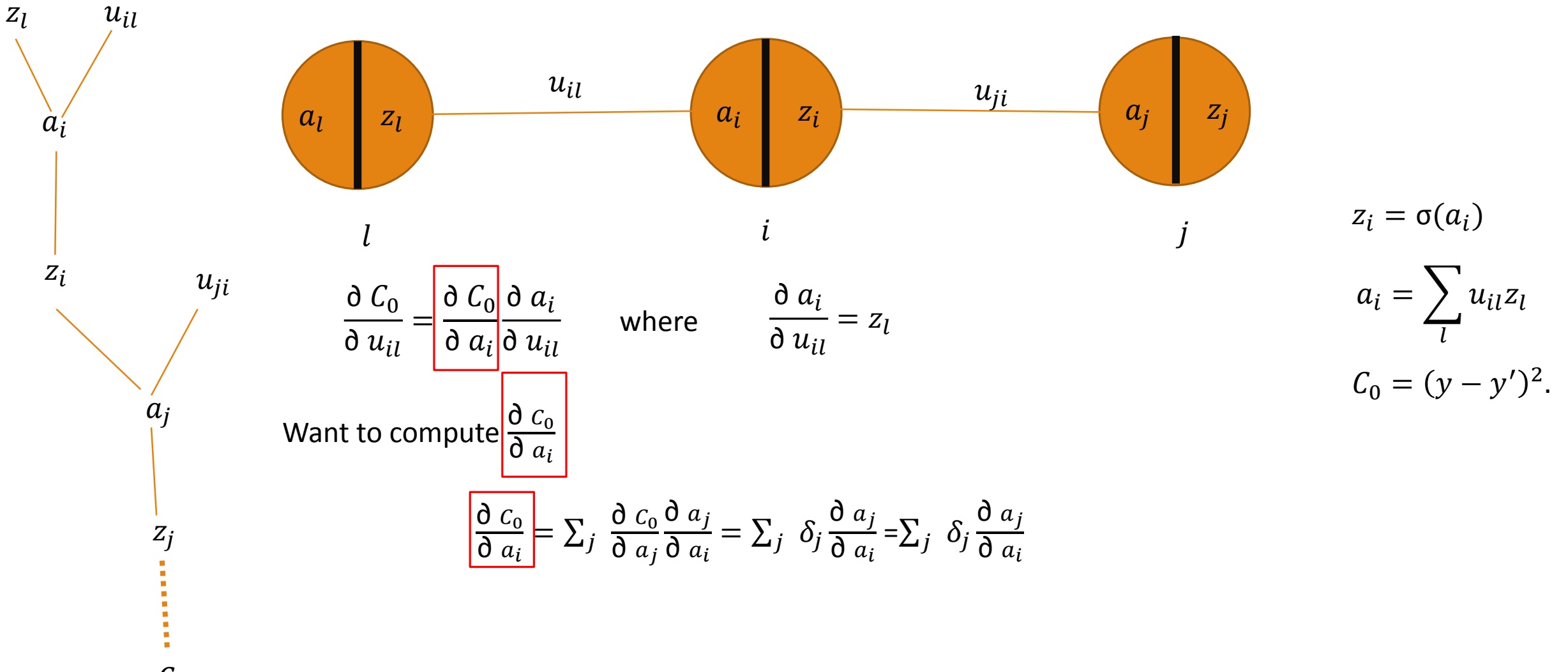

 $C_0$ 

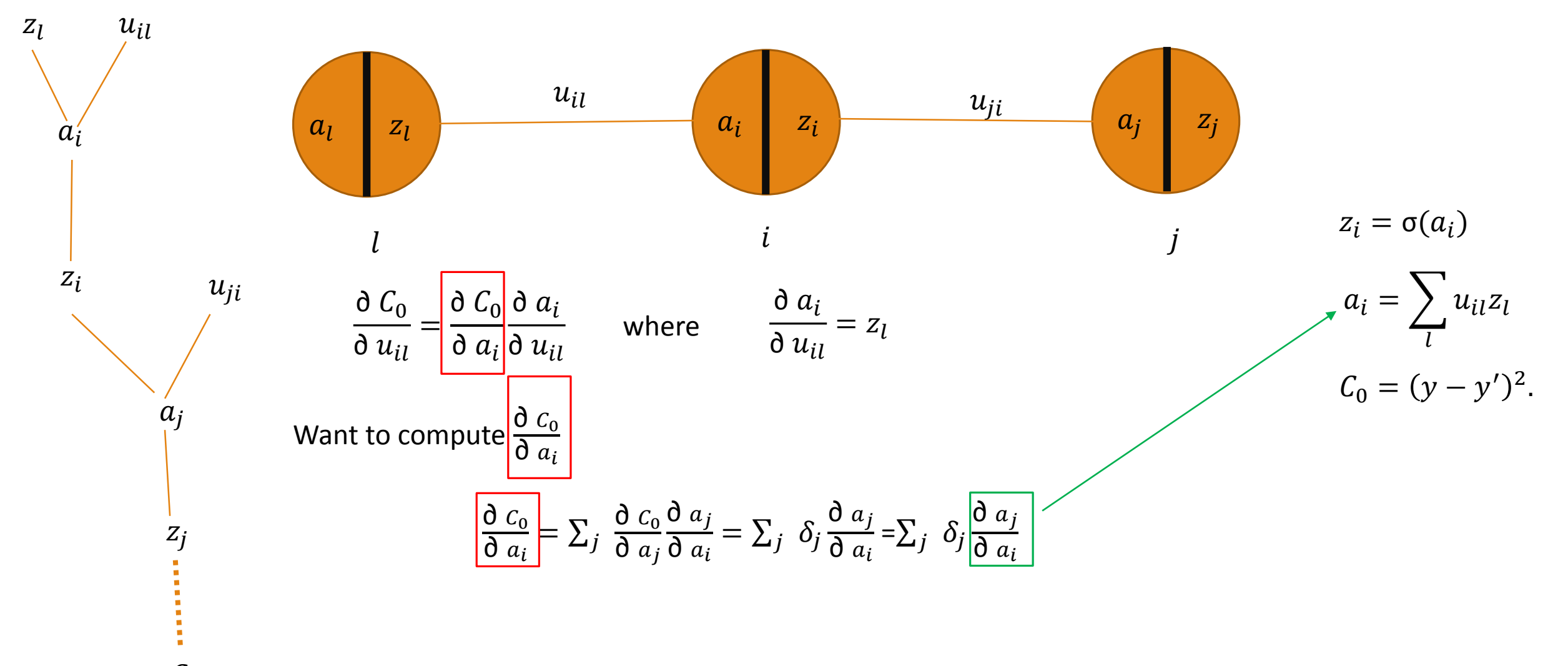

 $C_0$ 

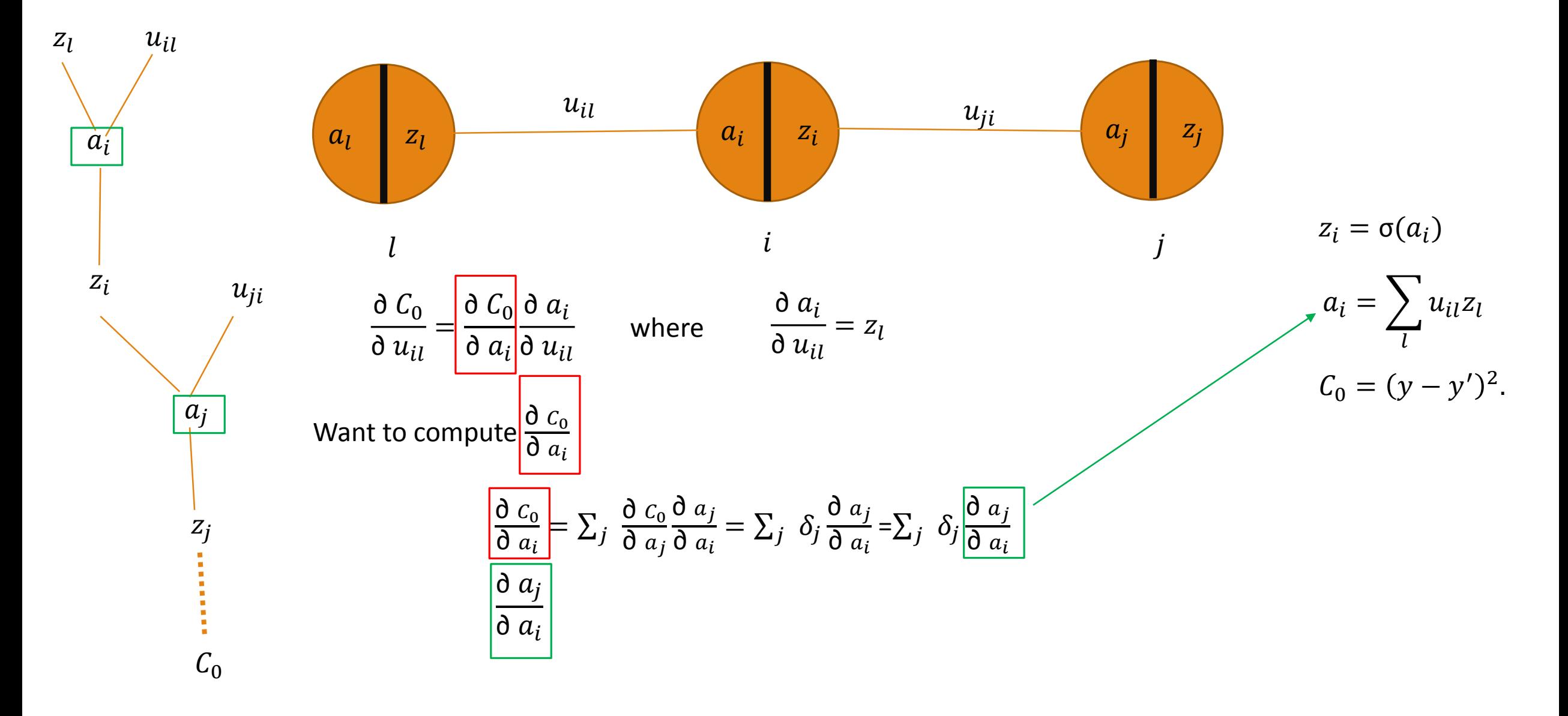

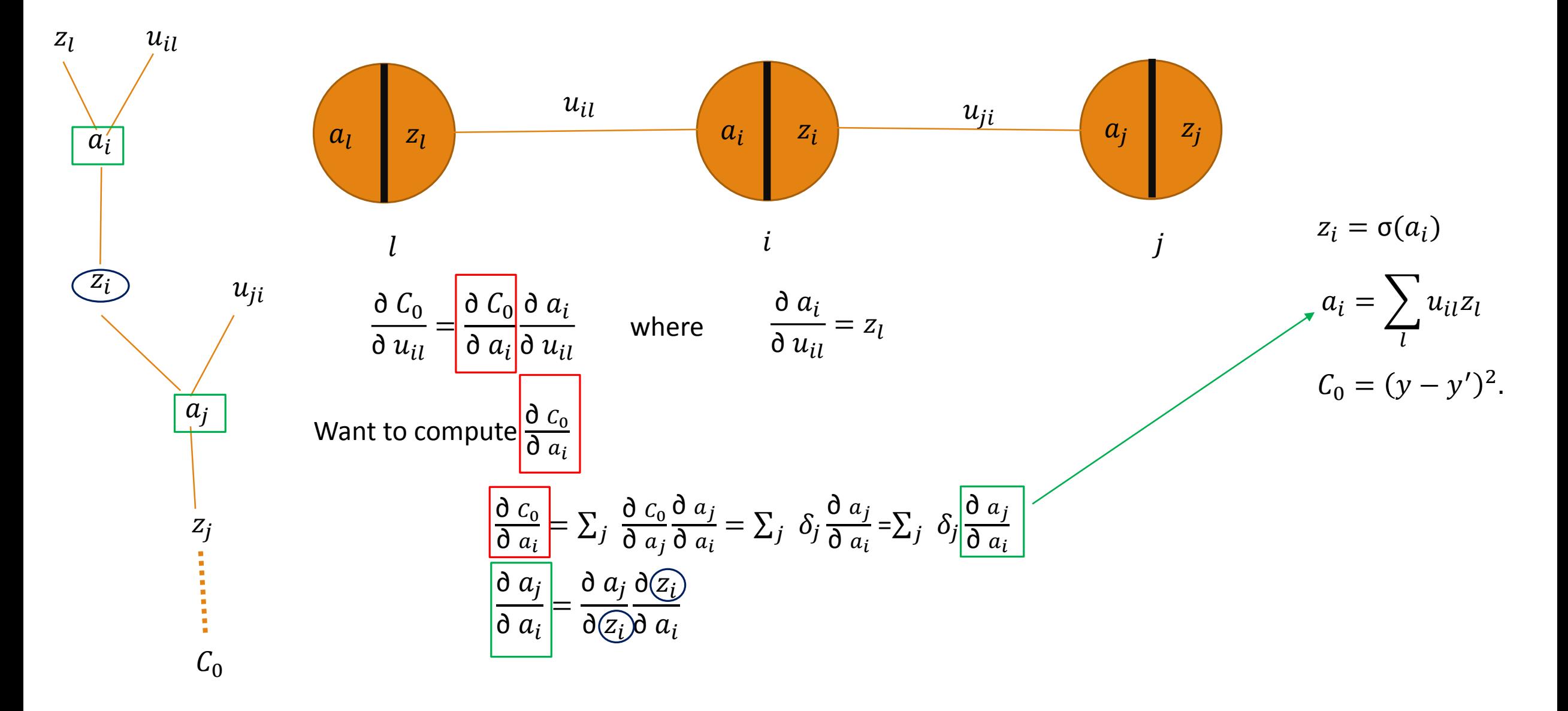

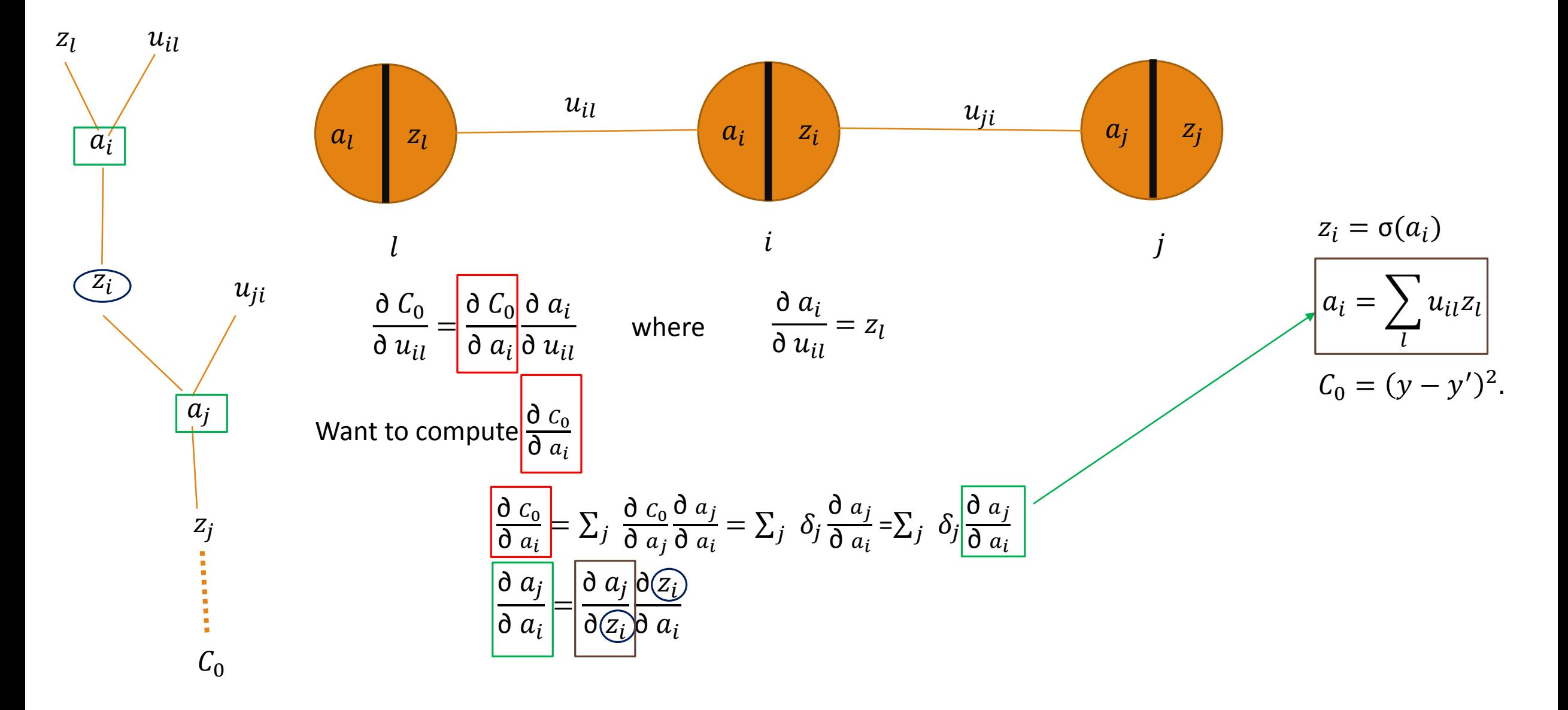
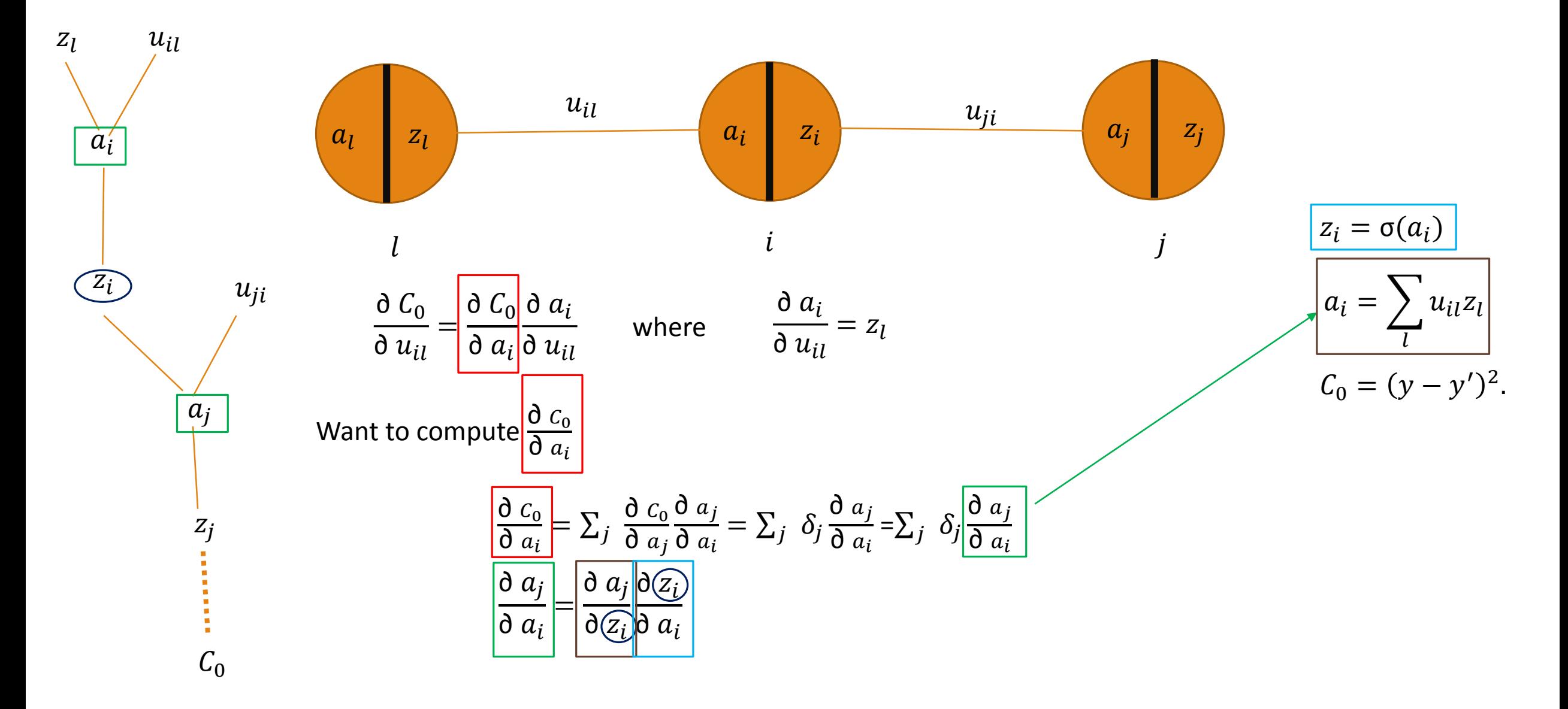

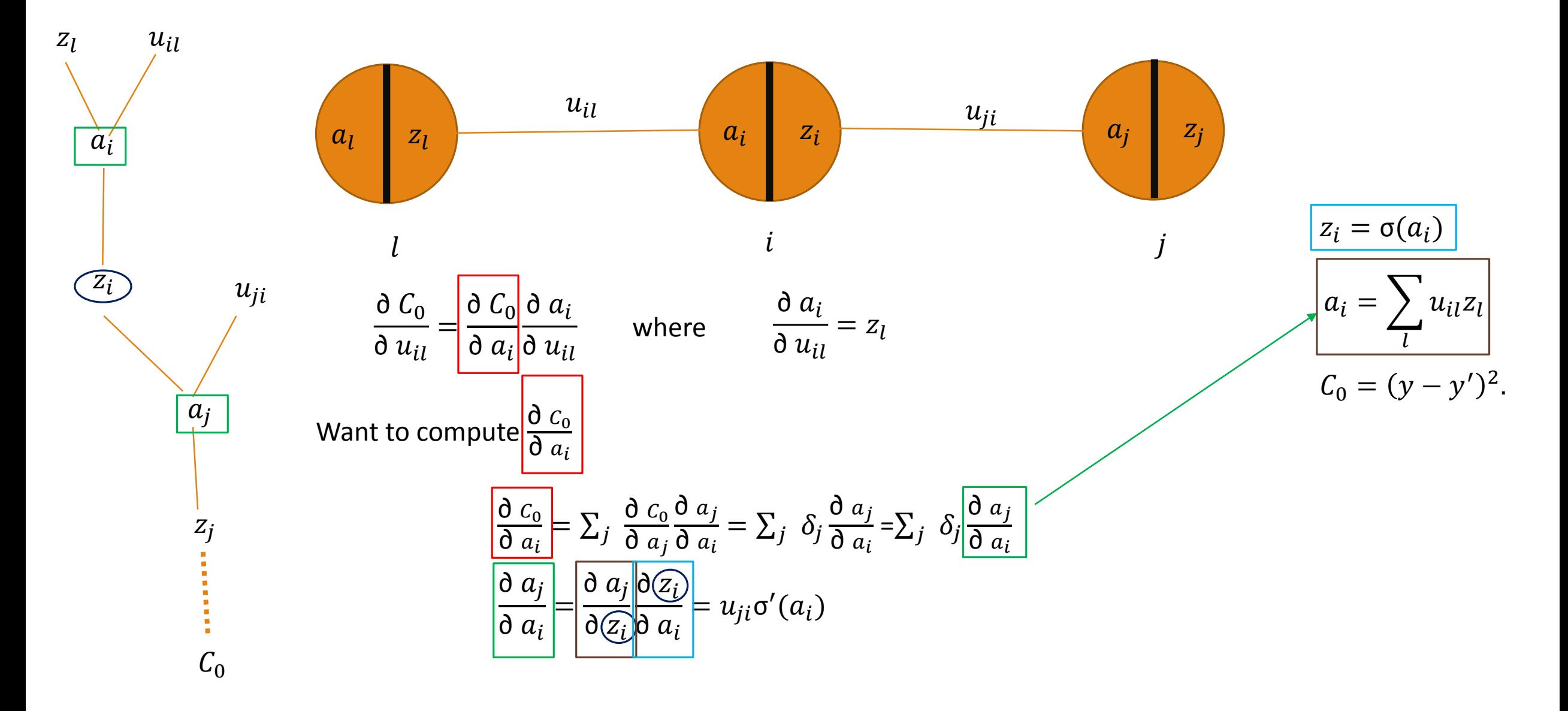

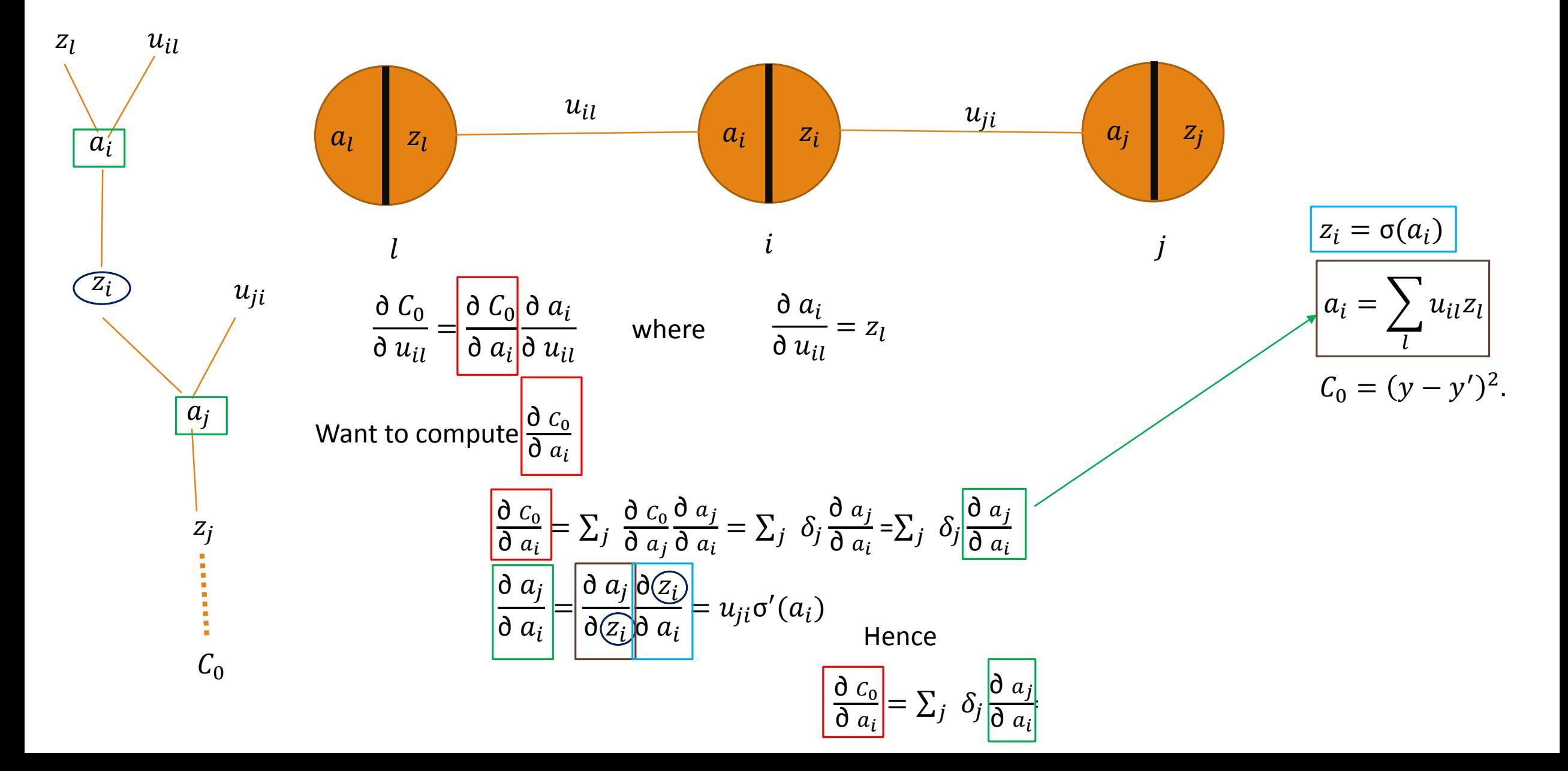

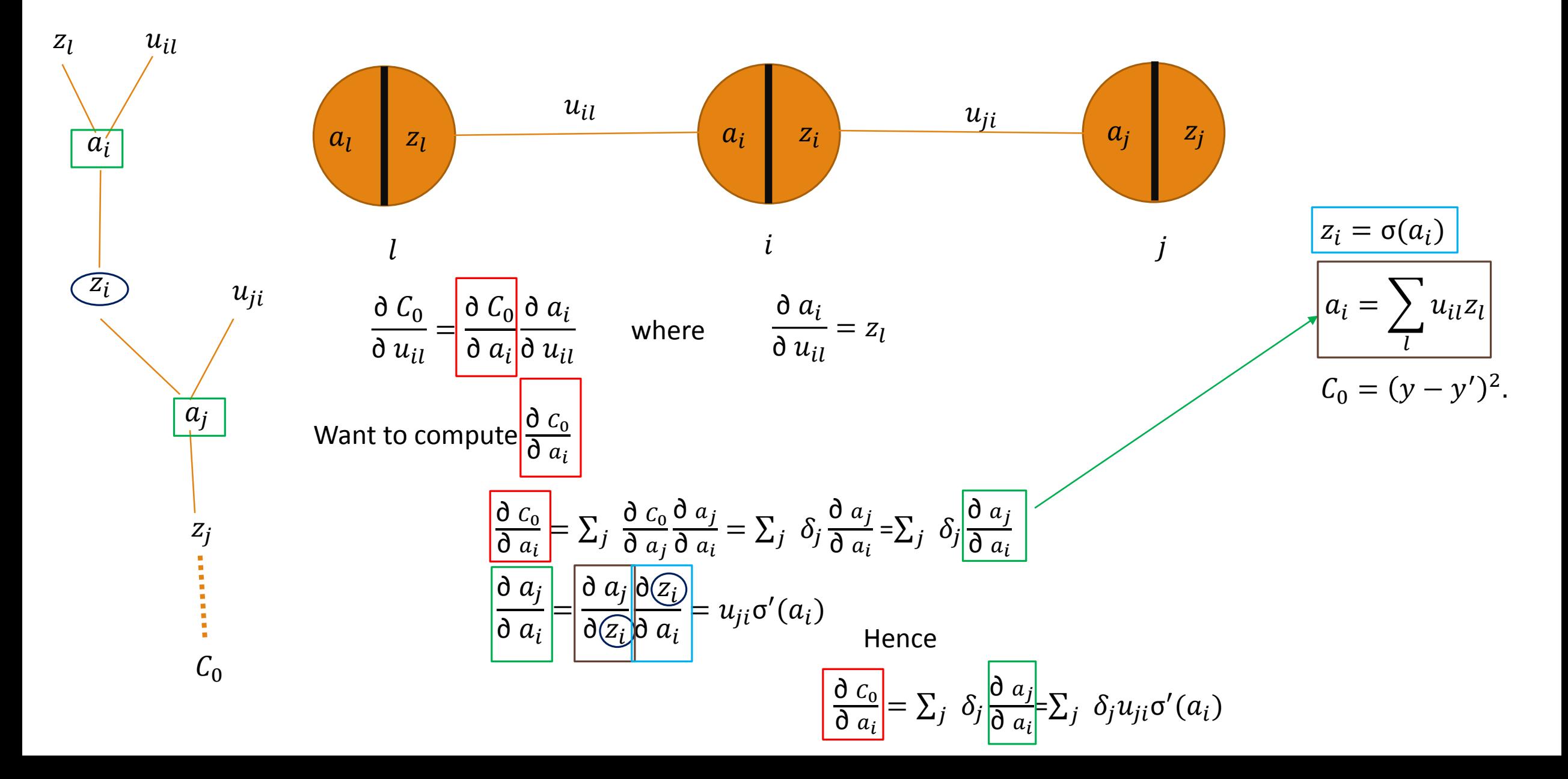

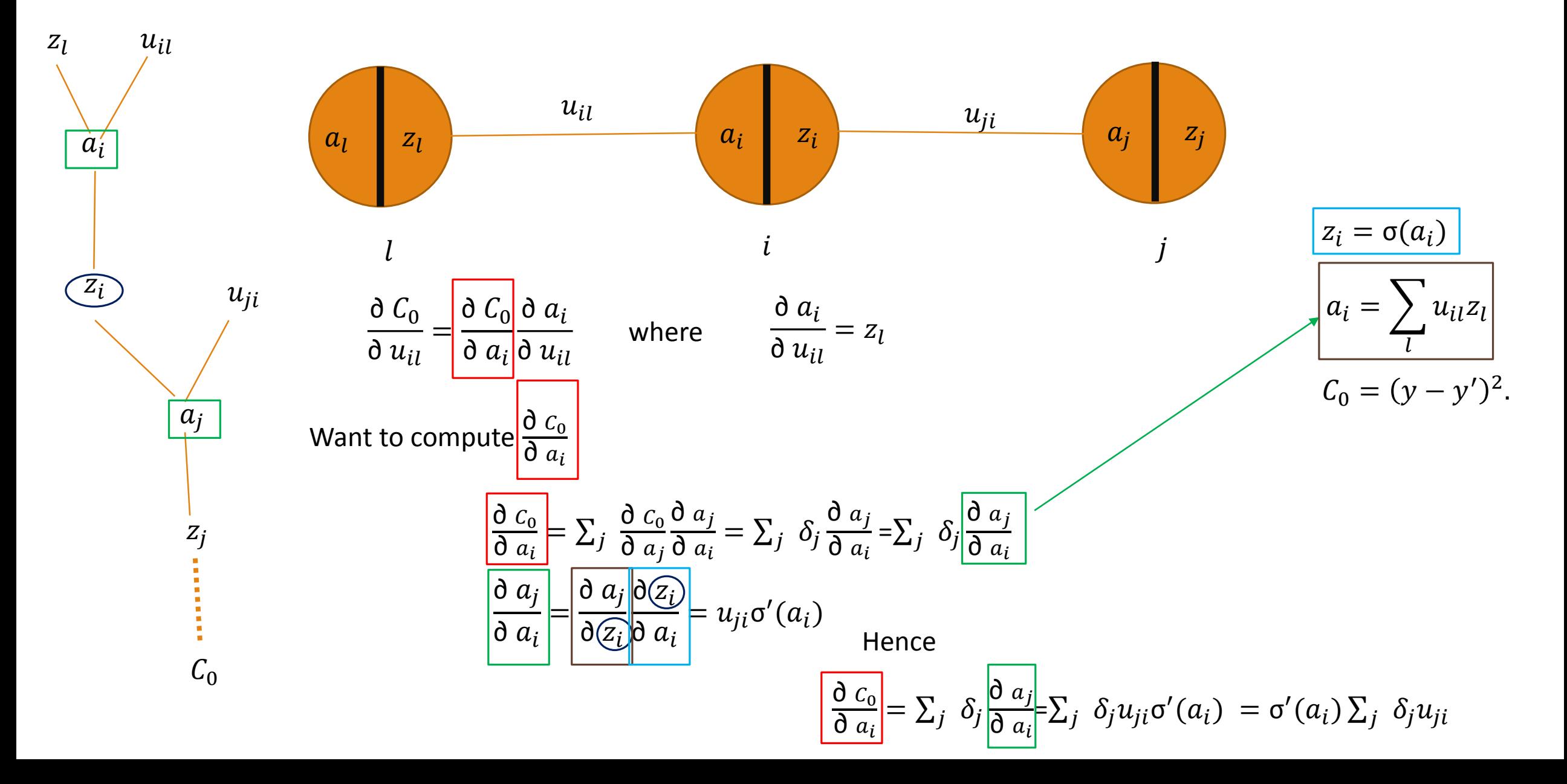

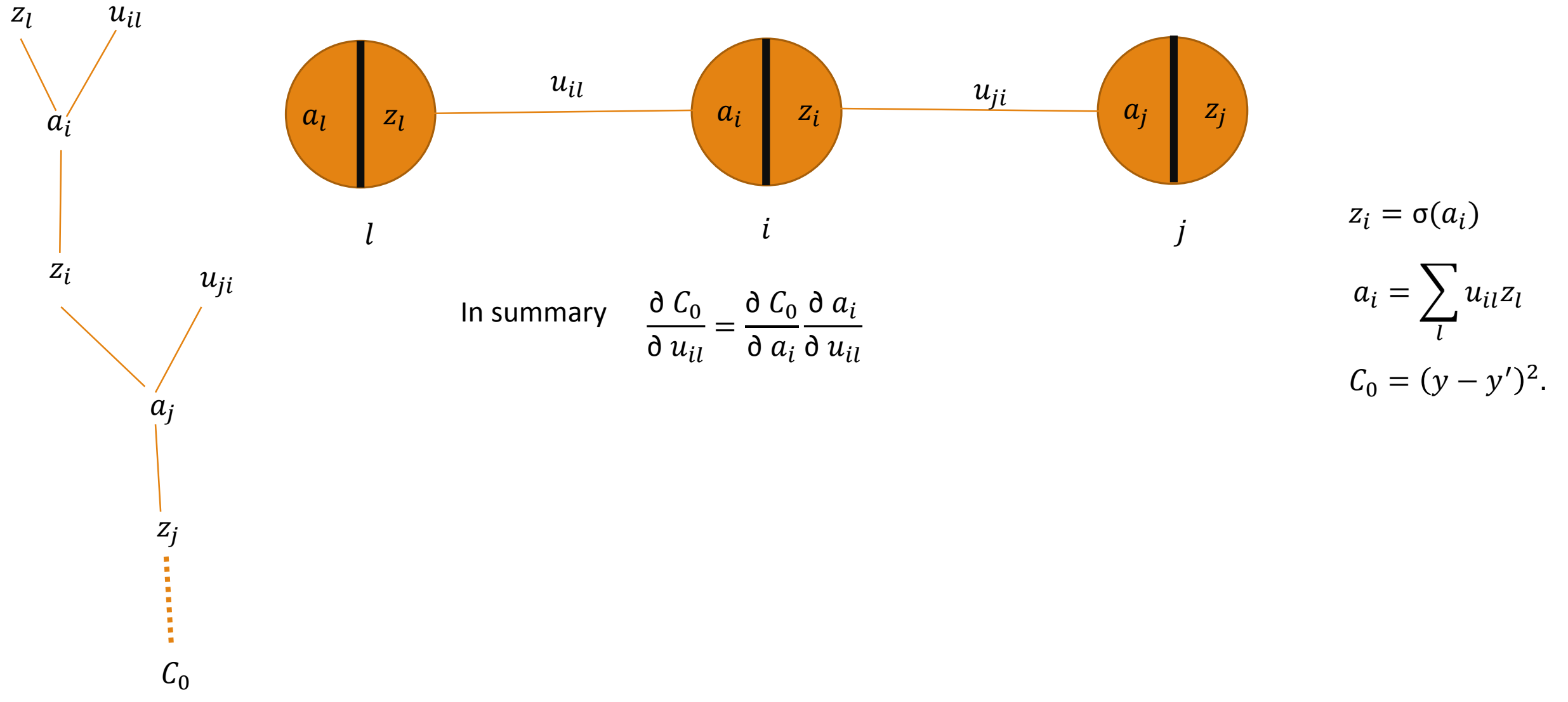

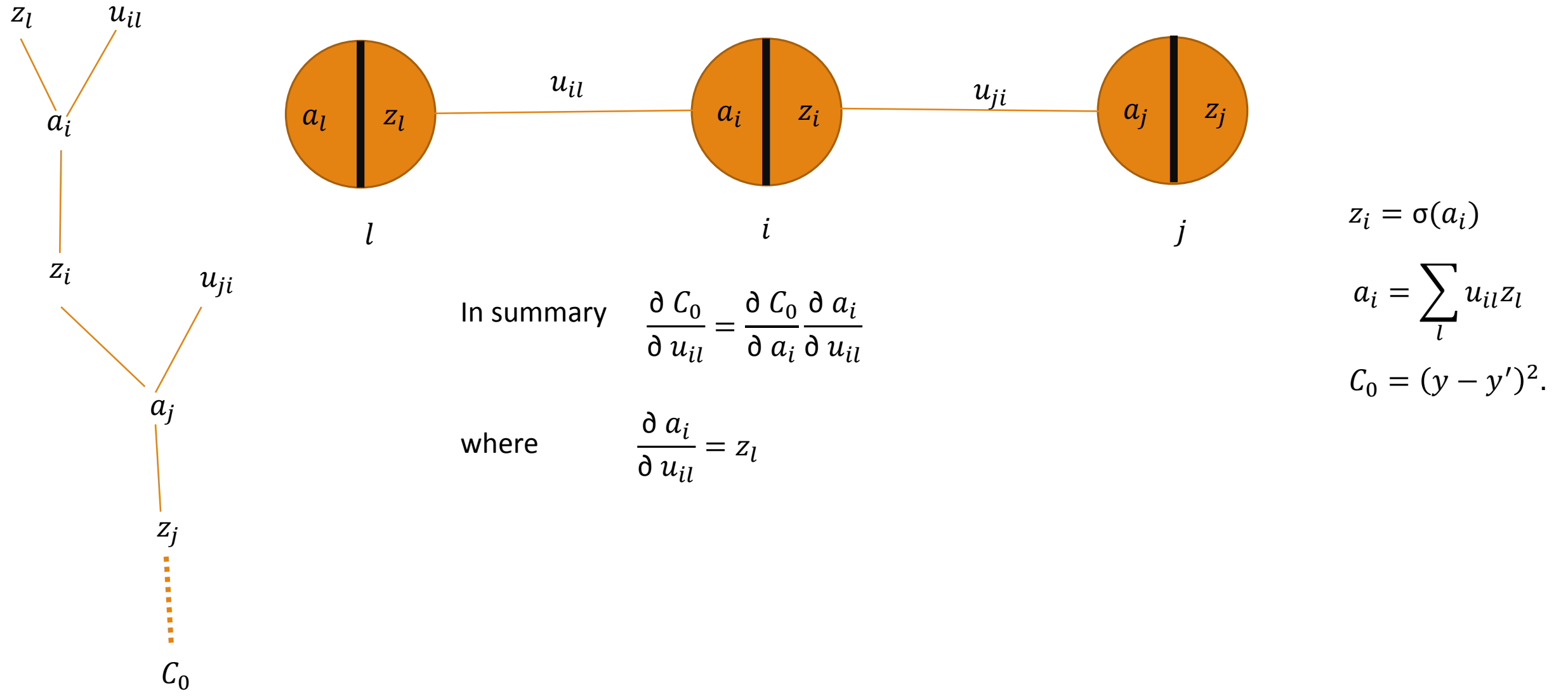

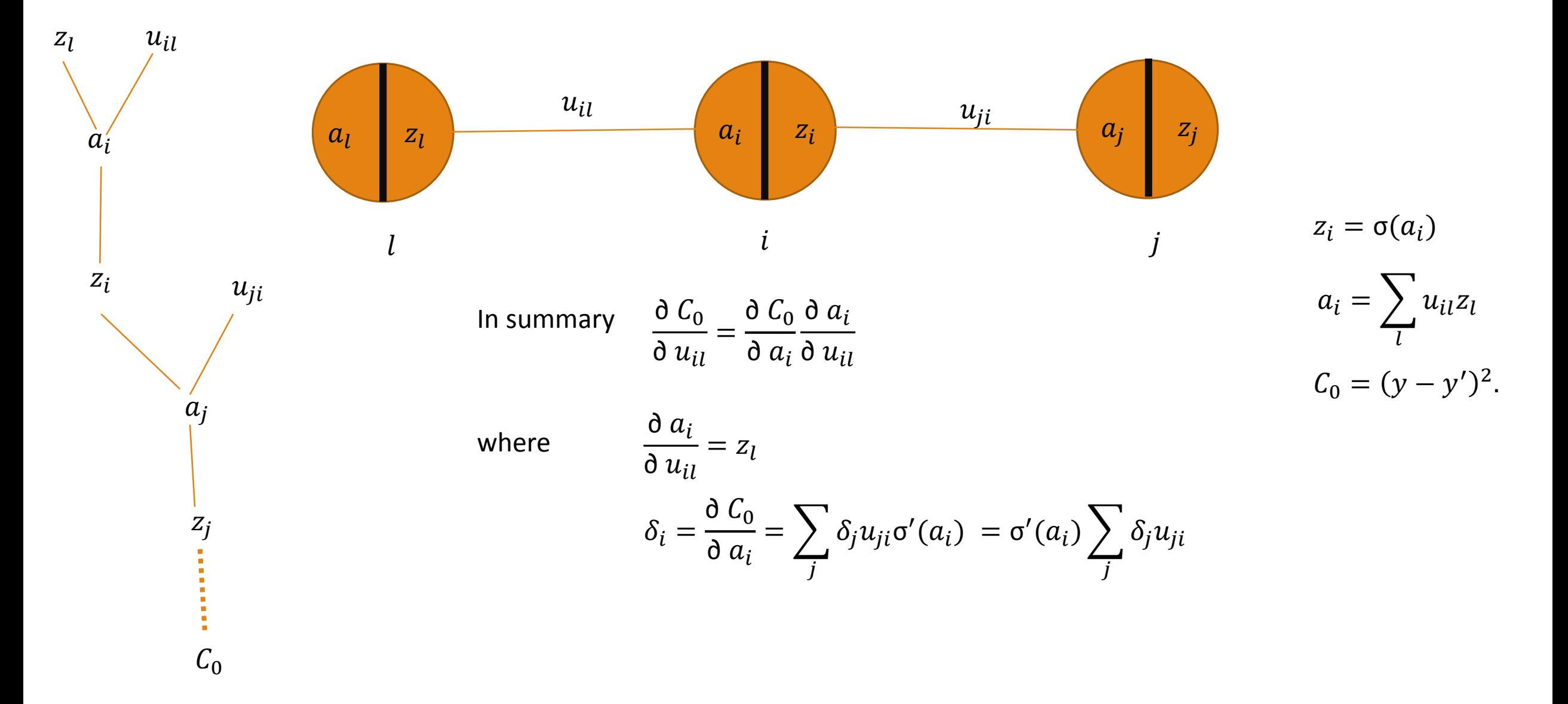

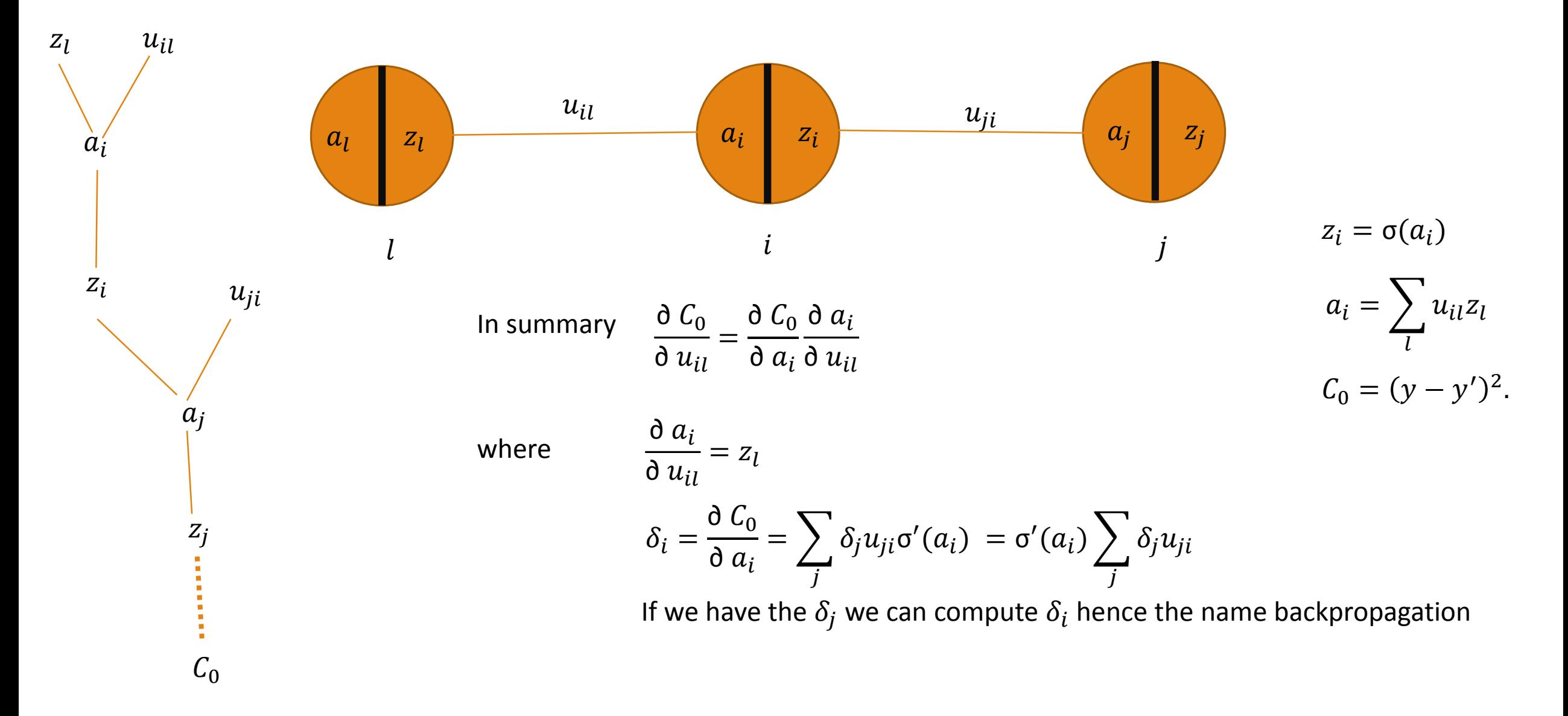

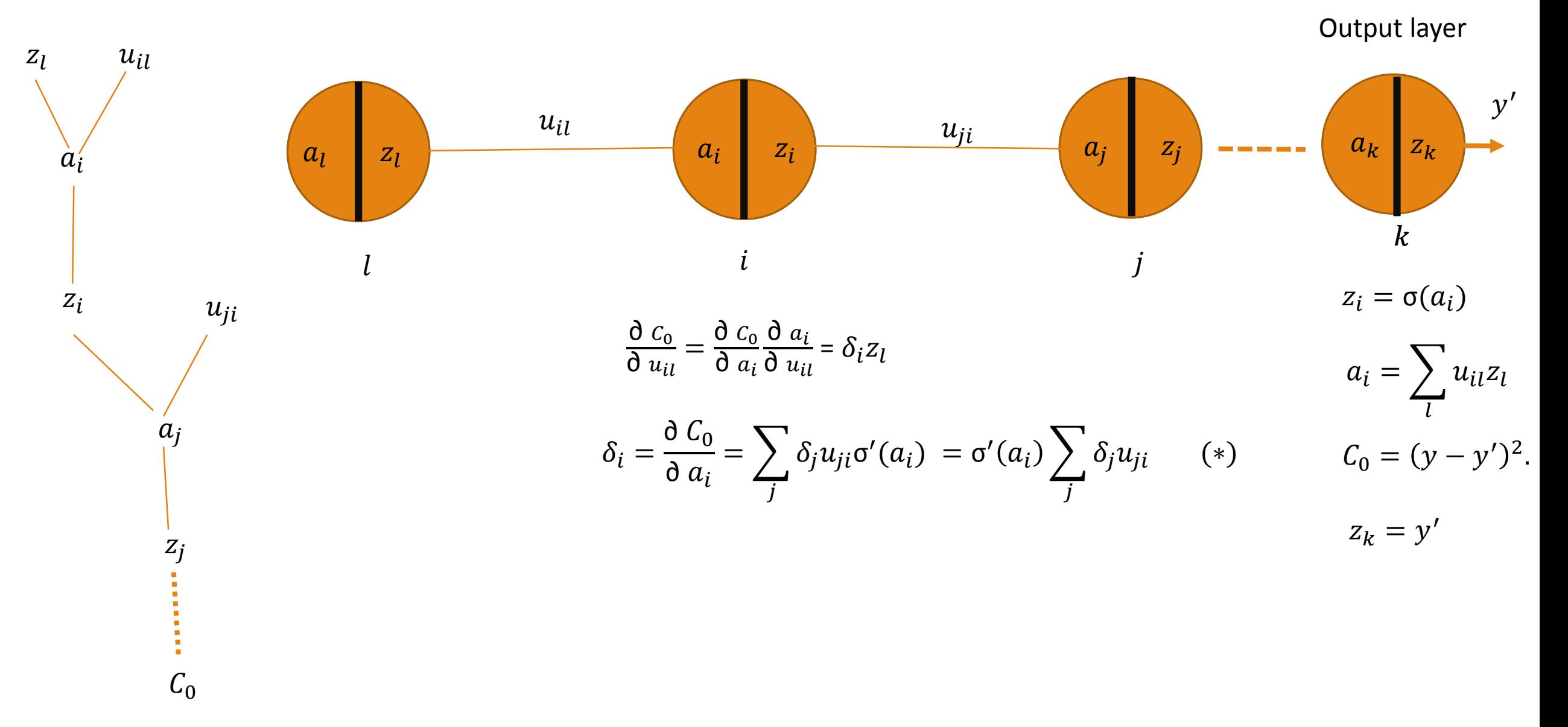

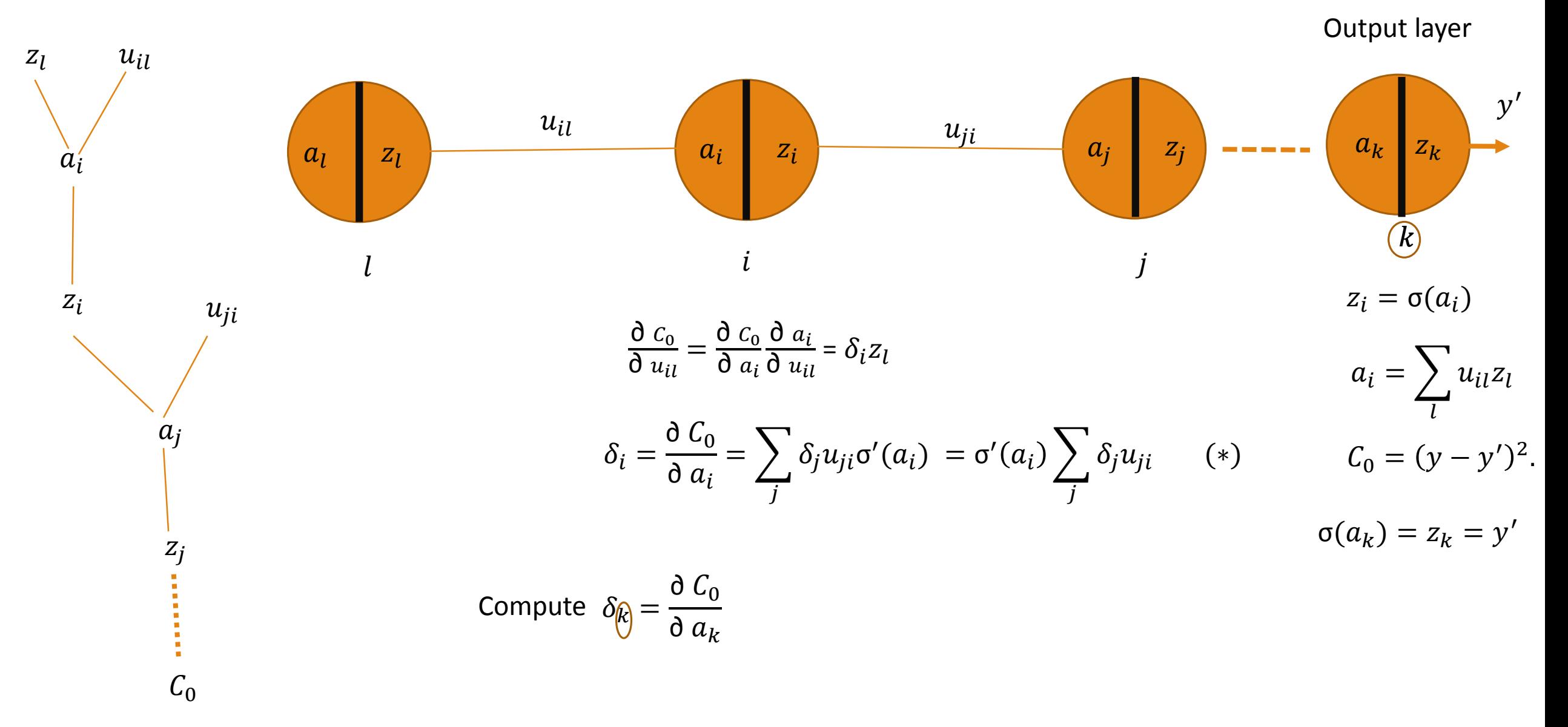

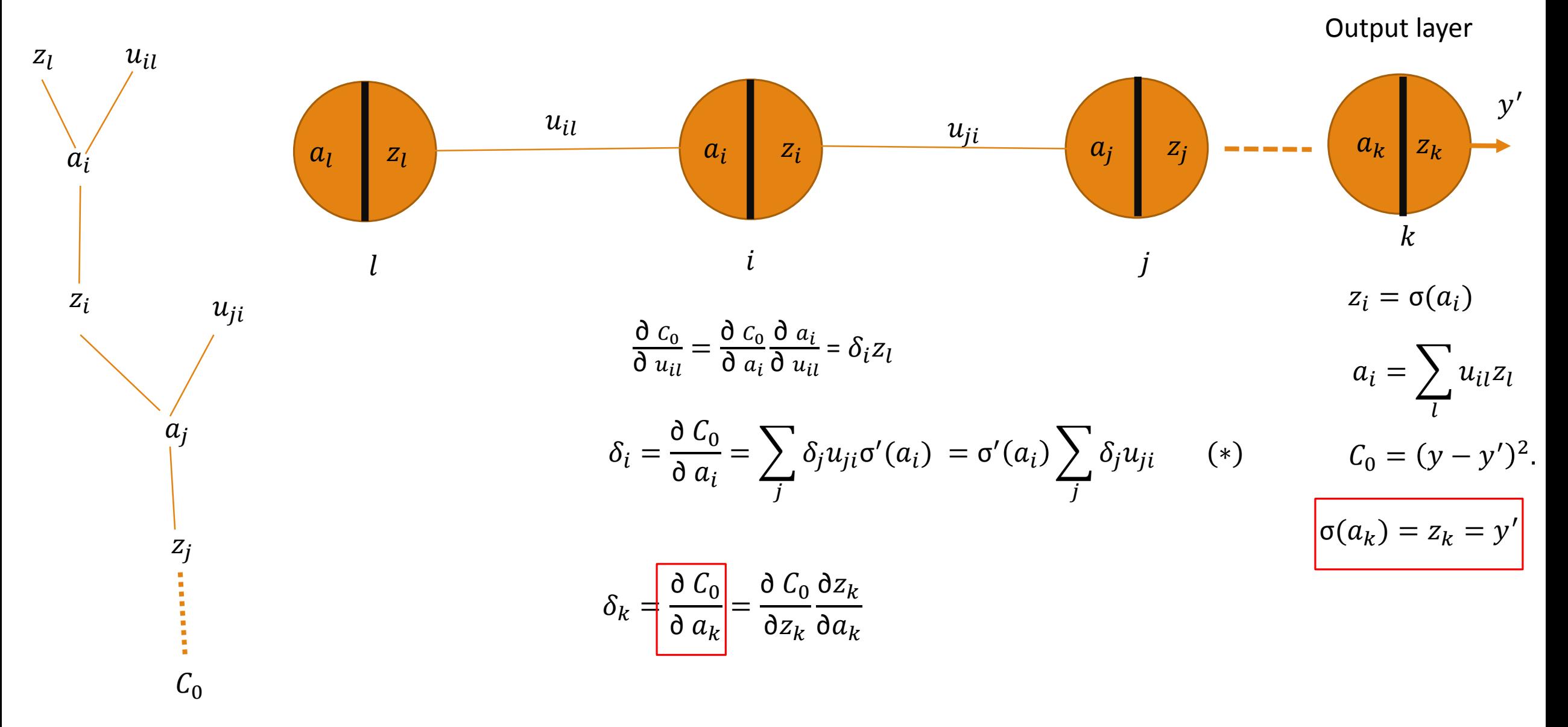

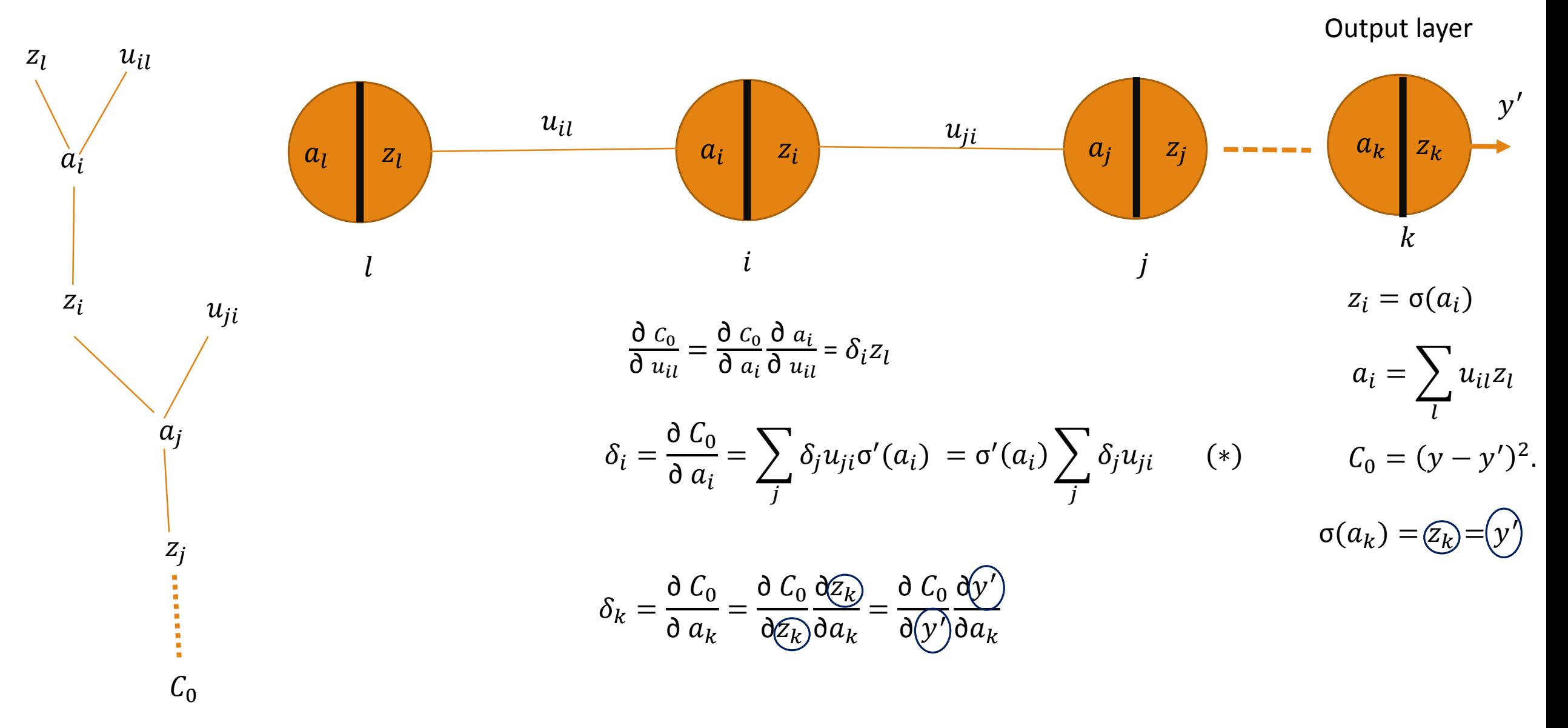

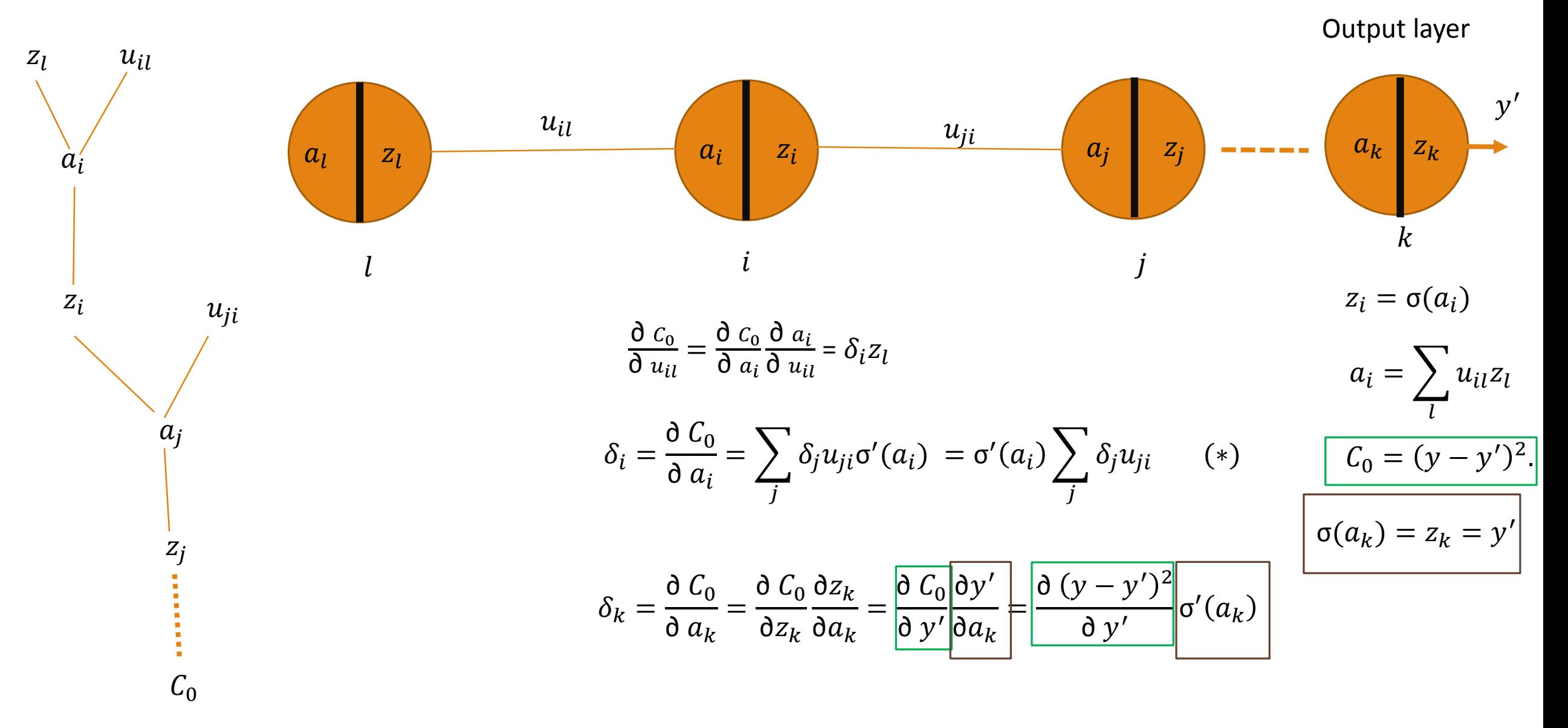

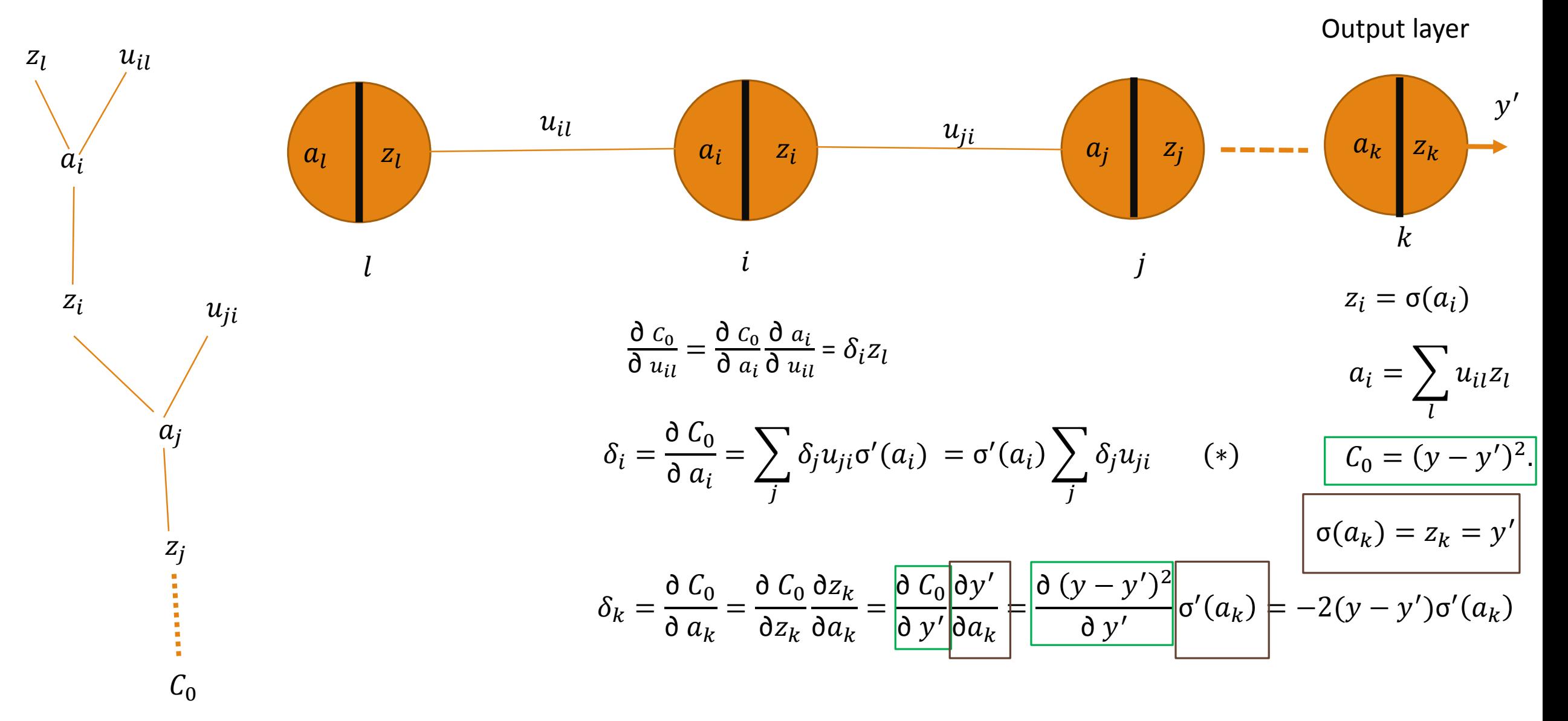

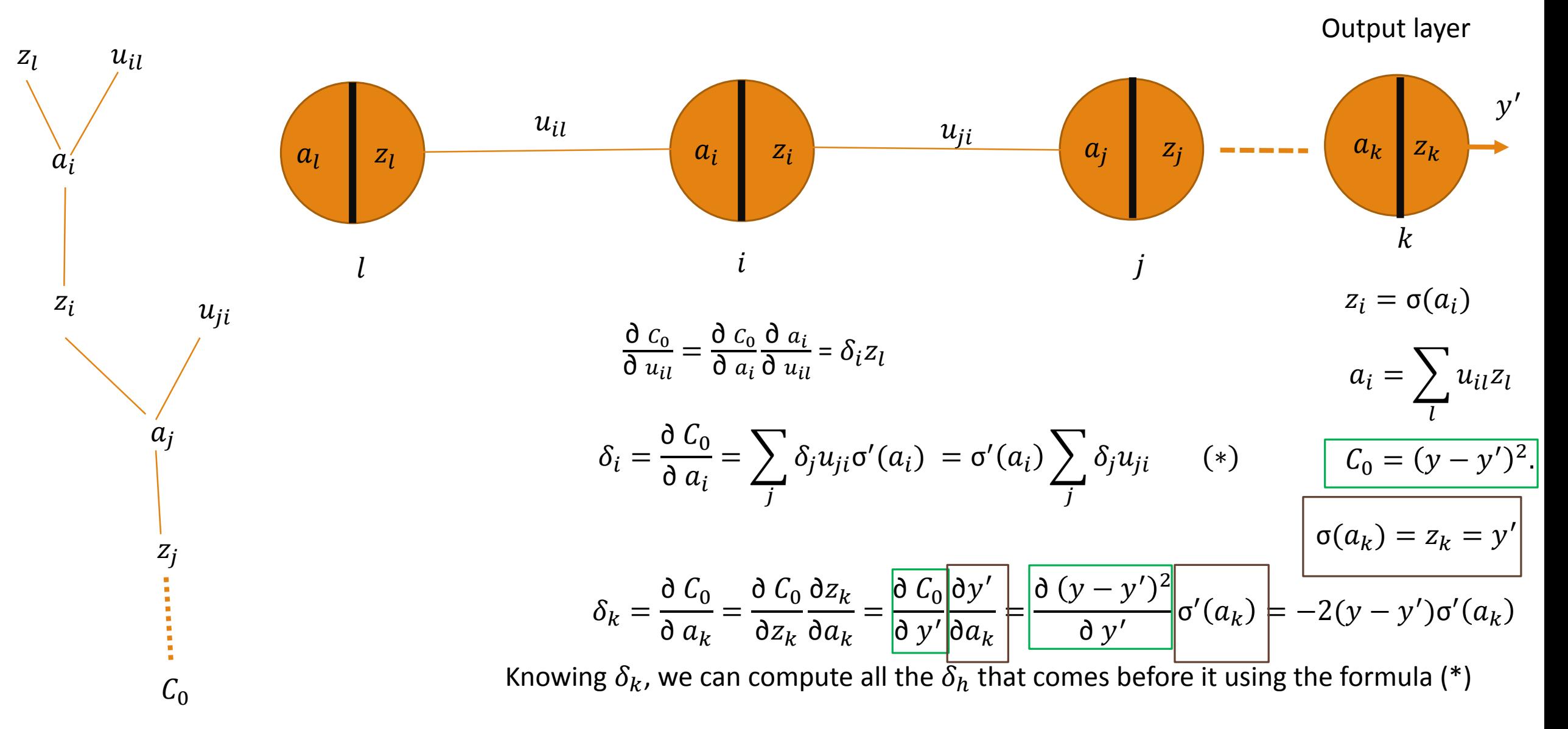

# Backpropagation Algorithm

Input a set of examples  $\{(x_i, y_i)\}^n$  $i=1$ 

- (1) Arbitrary choose the weights randomly
- (2) For each  $x_k$  in the training example set:
	- (1) Feedforward: Apply  $x_k$  to the neural network and compute the output  $y'_k$
	- (2) Compute  $\delta_k = -2(y y')\sigma'(a_k)$
	- (3) Compute each of  $\delta_i = \sigma'(a_i) \sum_j \delta_j u_{ji}$
	- (4) Compute  $\frac{\partial c_0}{\partial x}$  $\frac{\partial c_0}{\partial u_{il}} = \delta_i z_l$

(5) Gradient decent : Update the weights  $u_{il}$ := $u_{il}$ -q  $\delta c_0$  $\overline{\mathfrak{d}}\ u_{il}$ 

It is usually good to initiate the weights to small values.